Verfahren zum Informationsaustausch im Clearing-Verfahren KVNR zwischen Krankenkassen sowie zwischen Krankenkassen und weiteren Kostenträger nach § 362 SGB V

Anlage 05b der Richtlinie nach § 290 SGB V

Autor: CKV-Spitzenverband Stand: 16.08.2023 Version: 1.1 GKV-Spitzenverband 16.08.2023 1.1 Seite 2 von 31

# Inhalt

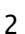

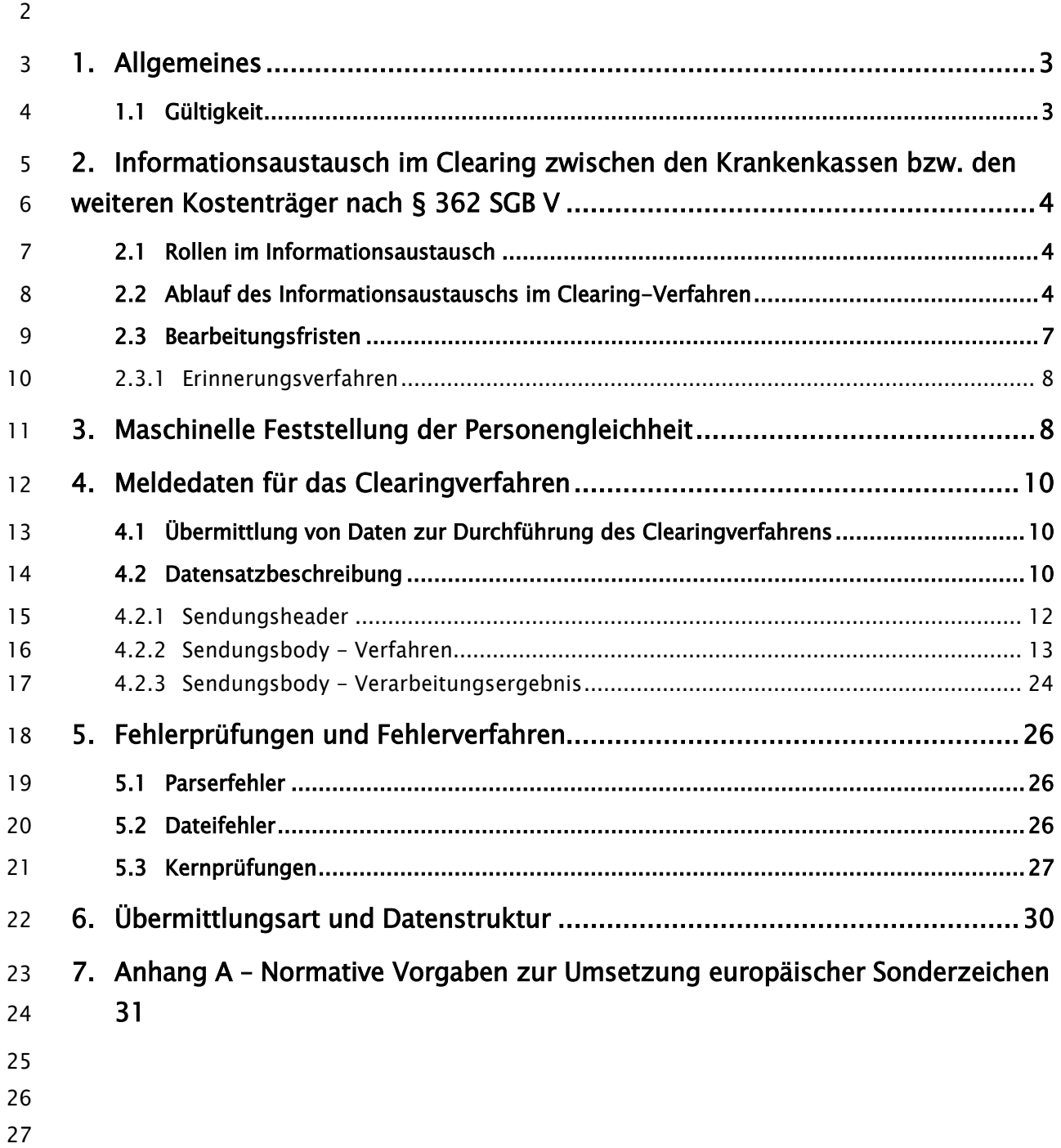

GKV-Spitzenverband 16.08.2023 1.1 Seite 3 von 31

## <span id="page-2-0"></span>1. Allgemeines

Das Krankenversichertennummernverzeichnis (KVNR-VZ) wird ausschließlich zum Ausschluss und

- zur Korrektur von Mehrfachvergaben derselben Krankenversichertennummer (KVNR) verwendet.
- Zur Abwicklung der Prüfung von Doppelnutzungen einer KVNR wird ein elektronisches Meldever-

fahren zwischen den Krankenkassen bzw. den weiteren Kostenträger nach § 362 SGB V, der soge-

- nannte Informationsaustausch im Clearingverfahren KVNR, eingeführt.
- 

Nach Maßgabe der Richtlinie nach § 290 SGB V legt der Spitzenverband Bund der Krankenkassen

- (GKV-Spitzenverband) u.a. die Inhalte des elektronischen Meldeverfahrens zwischen den Kran-
- kenkassen bzw. den weiteren Kostenträger nach § 362 SGB V fest. Diese Verpflichtung wird mit
- der vorliegenden Verfahrensbeschreibung, die insbesondere den Aufbau der Datensätze und die
- notwendigen Schlüsselzahlen bestimmen, erfüllt. Die Verfahrensbeschreibung regelt die Umset-
- zung des Datenaustauschs der Krankenkassen bzw. den weiteren Kostenträger nach § 362 SGB V
- untereinander und umfasst die Regelungen des KVNR-Clearings.
- 

Neben dem Prüfen von Daten, die für das eigentliche Prozedere des Clearingverfahrens relevant

- sind, ist eine anfragende Krankenkasse bzw. der weitere Kostenträger nach § 362 SGB V gegen-
- über der bisherigen Krankenkasse bzw. dem weiteren Kostenträger nach § 362 SGB V zur Mittei-
- lung der zum Clearingprozess erforderlichen Angaben verpflichtet. Welche Daten dies im Einzel-
- nen sind, wird ebenfalls in der vorliegenden Verfahrensbeschreibung geregelt.
- 
- Mit der Aufnahme des Regelbetriebs des Krankenversichertennummernverzeichnisses (KVNR-VZ)
- gemäß der Richtlinie zum Aufbau und zur Vergabe einer Krankenversichertennummer und den
- darin enthaltenen Regelungen zum KVNR-VZ ist im Rahmen des KVNR-Clearings das Verfahren
- zum Informationsaustausch (Kapitel 7.3 der Richtlinie) durchzuführen.
- 
- Hinweis:
- Aus Gründen der besseren Lesbarkeit wird auf geschlechterspezifische Sprachformen verzichtet.
- Sämtliche Personenbezeichnungen in den Grundsätzlichen Hinweisen gelten daher gleichermaßen
- für alle Geschlechter.
- 

#### <span id="page-2-1"></span>1.1 Gültigkeit

- Das Verfahren ist ab dem 01.01.2024 im Produktivbetrieb von allen Verfahrensbeteiligten einzu-
- setzen. Die jeweils gültige Schema-Definition kann vom gkv-datenaustausch.de abgerufen wer-
- den. Dort sowie im Kapitel 4.2 ist auch das jeweilige "Gültig ab" Datum aufgeführt. Eine Schema-
- Version gilt immer solange, bis sie von einem Schema mit einer höheren Version abgelöst wird.

GKV-Spitzenverband 16.08.2023 1.1 Seite 4 von 31

# <span id="page-3-0"></span> 2. Informationsaustausch im Clearing zwischen den Krankenkassen bzw. den weiteren Kostenträger nach § 362 SGB V

### <span id="page-3-1"></span>2.1 Rollen im Informationsaustausch

 Am Informationsaustausch sind ausschließlich die am Clearing-Verfahren beteiligten beiden Krankenkassen bzw. den weiteren Kostenträger nach § 362 SGB V involviert. Eine Krankenkasse bzw. ein weiterer Kostenträger nach § 362 SGB V hat dabei die Rolle der federführenden Kranken- kassen bzw. des federführenden Kostenträgers nach § 362 SGB V inne. Clearingpartnerin der fe-71 derführenden Krankenkasse bzw. des federführenden Kostenträgers ist die "angefragte Kranken- kasse bzw. angefragte Kostenträger nach § 362 SGB V ". 

### <span id="page-3-2"></span>2.2 Ablauf des Informationsaustauschs im Clearing-Verfahren

 Der Informationsaustausch im KVNR-Clearingverfahren beginnt mit einer Initialmeldung durch die federführende Krankenkasse bzw. den federführenden Kostenträger nach § 362 SGB V und endet

mit der Rückmeldung durch die angefragte Krankenkasse bzw. den federführenden Kostenträger

- nach § 362 SGB V.
- 

Die Krankenkasse bzw. der weitere Kostenträger nach § 362 SGB V, die bzw. der auf eine Mel-

dung an das Gesamtsystem eine entsprechende Negativmeldung erhalten hat, ist federführend.

Die federführende Krankenkasse bzw. der federführenden Kostenträger nach § 362 SGB V initiiert

durch das Absetzen des Datensatzes das Clearing-Verfahren (Initialmeldung).

Die federführende Stelle übermittelt in einer Initialmeldung die für das Clearing notwendigen Ver-

sicherteninformationen an die angefragte Krankenkasse bzw. dem weiteren Kostenträger nach

§ 362 SGB V (s. hierzu Kapitel [4.1\)](#page-9-1). Im Clearingprozess prüft die angefragte Krankenkasse bzw.

der weitere Kostenträger nach § 362 SGB V anhand des in Kapitel [3](#page-7-1) beschriebenen Verfahrens mit

Hilfe der bei ihr gespeicherten und der ihr übermittelten Daten, ob Personengleichheit vorliegt. Es

- kann nun zu folgenden Fallkonstellationen kommen:
- 

### Fall 1 – Feststellung, dass Personengleichheit vorliegt

 Stellt die angefragte Krankenkasse bzw. der weitere Kostenträger nach § 362 SGB V Perso- nengleichheit fest, hat sie bzw. er entsprechend den Vorgaben der Richtlinie zu verfahren und das Nutzungsende an das Gesamtsystem KVNR zu melden. Eine Positiv-Rückmeldung an die federführende Krankenkasse bzw. den federführenden Kostenträger nach § 362 SGB V ist GKV-Spitzenverband 16.08.2023 1.1 Seite 5 von 31

97 erforderlich. Das Kennzeichen "Personengleichheit\_festgestellt" muss auf "J" (Ja) gesetzt wer- den. Mit Ausnahme der VSNR und der KVNR sind die anderen personenbezogenen Daten der versicherten Person in Grundstellung zu übermitteln.

- Nach Erhalt der Positiv-Rückmeldung und der Information im Datensatz über das Nutzungs-
- ende in dem Bestand der Vorgängerstelle kann die federführende Krankenkasse bzw. der fe-
- derführende Kostenträger nach § 362 SGB V erneut eine Anfrage beim Gesamtsystem stellen.
- Die Abgabe einer maschinellen Rückmeldung ohne Vorprüfung in der Sachbearbeitung ist zu-lässig.
- 

#### Fall 2 – Feststellung, dass Personengleichheit nicht vorliegt

- Liegt keine Personengleichheit vor, wird mit der Rückmeldung eine Negativmeldung an die federführende Krankenkasse bzw. dem federführenden weiteren Kostenträger nach § 362 SGB V zurückgemeldet, die die vorliegenden Versicherteninformationen der angefragten Kasse zur KVNR enthält. Das Kennzeichen "Personengleichheit\_festgestellt" muss auf
- 111 "Wein) gesetzt werden. In diesem Fall müssen die betroffenen Krankenkassen bzw. der
- weiteren Kostenträger nach § 362 SGB V eine Änderung der zugrundeliegenden VSNR beim
- zuständigen Rentenversicherungsträger beantragen (vgl. Richtlinie Kapitel 7.4).
- Vor Abgabe der maschinellen Rückmeldung ist eine Prüfung in der Sachbearbeitung erforder-lich.
- 

### Fall 3 – Eine abschließende Aussage zur Personengleichheit ist nicht möglich, es besteht wei-terer Klärungsbedarf.

- Es hat in jedem Fall eine Meldung zu erfolgen, da unklar ist, ob Personengleichheit vorliegt 120 oder nicht. Das Kennzeichen "Personengleichheit\_festgestellt" muss in der Meldung auf **K**" (Klärungsbedarf) gesetzt werden. Vor Abgabe der ersten maschinellen Rückmeldung ist eine Prüfung in der Sachbearbeitung erforderlich. Zwischen der federführenden Kasse bzw.
- dem federführenden weiteren Kostenträger nach § 362 SGB V und der angefragten Kasse
- bzw. dem angefragten weiteren Kostenträger nach § 362 SGB V ist nun eine bilaterale Klä-
- rung außerhalb des maschinellen Verfahrens notwendig, bis als Ergebnis festgestellt wurde,
- ob Personengleichheit vorliegt oder nicht.
- Sobald das Ergebnis der bilateralen Klärung vorliegt, meldet die angefragte Krankenkasse
- bzw. der angefragte weiteren Kostenträger nach § 362 SGB V in einer zweiten Rückmeldung

GKV-Spitzenverband 16.08.2023 1.1 Seite 6 von 31

-

 das Ergebnis an die federführende Krankenkasse bzw. den federführenden weiteren Kosten-30 träger nach § 362 SGB V zurück<sup>1</sup>. Bei Übermittlung der zweiten Rückmeldung sind folgende Anforderungen zu berücksichtigen: A1. Jede angefragte Kasse muss die Möglichkeit unterstützen, systemseitig genau eine zweite Rückmeldung auszulösen. 135 A2. Eine zweite Rückmeldung darf nur "J", "N", "S" (für den Fall, dass die VSNR bei der ange-136 fragten Kasse zwischenzeitlich stillgelegt wurde) oder "R" enthalten. **A3.** Sie darf nur nach einer vorherigen Übermittlung eines "K" ausgelöst werden. 138 A4. Elektronische Erinnerungsbenachrichtigungen seitens der federführenden KK für die Übermittlung einer zweiten Rückmeldung durch die angefragte KK werden auf Grund der Komplexitätssteigerung im KVC-Verfahren nicht vorgesehen. A5. Mit Verarbeitung einer zweiten Rückmeldung bei der angefragten Kasse (Ausgangsmel- dung) und der federführenden Kasse (Eingangsmeldung) muss technisch sichergestellt werden, dass keine Meldung Nutzungsende bzw. kein Vergabeantrag erzeugt bzw. über- mittelt wird, soweit diese bereits im Rahmen der bilateralen Klärung erzeugt und verar- beitet wurden. A6. Jede federführende Kasse muss eine zweite Rückmeldung annehmen können, sofern diese 147 "J" oder "N"; "S" oder "R" enthält und auf "K" folgt. Anderweitige Meldungen (wie "K" auf "K") werden durch die annehmende Kasse verworfen. A7. Mit der Übermittlung einer zweiten Rückmeldung ist bei den beteiligten Kassen eine Kor- rektur der Bestandsdaten nicht zwingend erforderlich. A8. Bei Übermittlung einer zweiten Rückmeldung muss das fallbezogene Fallkennzeichen be- rücksichtigt werden. A9. In der zweiten Rückmeldung ist als DS-IDU die DS-ID der Initialmeldung zu übermitteln. Die Verwendung der DS-ID aus einer Erinnerungsmeldung ist unzulässig. A10. Sofern im Nachgang zu einer bilateralen Klärung eine falsche zweite Rückmeldung über-156 mittelt wird (bspw. Übermittlung "N" trotz festgestellter Personengleichheit), muss eine bilaterale Klärung zwischen den beteiligten KK (außerhalb des MV-KVC) erfolgen. 

<span id="page-5-0"></span>Die Funktionalität zur Übermittlung und Annahme einer zweiten Rückmeldung entfaltet ihre Gültigkeit zum 01.10.2024.

GKV-Spitzenverband 16.08.2023 1.1 Seite 7 von 31

<span id="page-6-2"></span> Fall 4 – Meldung erfolgte mittels Stillgelegter VSNR Wird der angefragten Kasse bzw. dem angefragten weiteren Kostenträger nach § 362 SGB V eine bereits als stillgelegte bekannte VSNR übermittelt, antwortet diese bzw. dieser mit "Per-162 sonengleichheit\_festgestellt" = "S" (Stillgelegt) und der stillgelegten VSNR. Der Vorgang wird zu einem Clearing-Fall. Will die federführende Kasse bzw. der federführende weitere Kosten-164 träger nach § 362 SGB V das Clearing beginnen und zu diesem Zeitpunkt ist bereits eine Still- legung mit Verweis erfolgt, wartet diese bzw. dieser zunächst die Rückmeldung der RV mit der neuen VSNR ab. Mit der VSNR wird erneut ein Vergabeantrag am Gesamtsystem gestellt, der wiederum einen Clearingfall auslöst. Die Abgabe einer maschinellen Rückmeldung ohne Vorprüfung in der Sachbearbeitung ist zu- lässig. Fall 5 - Stornierte Nutzungszeiträume im KVC-Verfahren2  Sofern eine angefragte Krankenkasse bzw. ein angefragter weiterer Kostenträger nach § 362 SGB V den Nutzungszeitraum im Gesamtsystem storniert hat, ist mit Erhalt der Initialmeldung von der federführenden Krankenkasse bzw. dem federführenden weiteren Kostenträger nach § 362 SGB V die Durchführung einer bilateralen Klärung nicht mehr erforderlich. In diesem Fall meldet die angefragte Krankenkasse bzw. der angefragte weitere Kostenträger nach 177 § 362 SGB V diesen Sachverhalt mit "Personengleichheit\_festgestellt" = "R" (Rückabwicklung) an die federführende Krankenkasse bzw. den federführenden weiteren Kostenträger nach § 362 SGB V zurück. Die Meldung ist auch im Fall einer zweiten Rückmeldung zu übermitteln, wenn zwischenzeitlich der Nutzungszeitraum für die betroffene KVNR durch die die ange- fragte Krankenkasse bzw. den angefragten weiteren Kostenträger nach § 362 SGB V im Ge-182 samtsystem storniert wurde. Die Abgabe einer maschinellen Rückmeldung ohne Vorprüfung in der Sachbearbeitung ist zu-lässig.

Mit der erfolgten Rückmeldung der angefragten Krankenkasse bzw. dem weiteren Kostenträger

- nach § 362 SGB V ist der Clearingprozess im Fall 1 und Fall 5 beendet. In den Fällen 2, 3 und 4 ist
- eine weitere Bearbeitung erforderlich.
- 

#### <span id="page-6-0"></span>2.3 Bearbeitungsfristen

Die Bearbeitungsfristen werden in der Richtlinie zum Aufbau und zur Vergabe einer Krankenversi-

- chertennummer und Regellungen des Krankenversichertennummernverzeichnisses nach § 290
- SGB V beschrieben.

-

<span id="page-6-1"></span><sup>&</sup>lt;sup>2</sup> Die Funktionalität zur Übermittlung und Annahme eines neuen Kennzeichens "R" entfaltet ihre Gültigkeit zum 01.10.2024.

GKV-Spitzenverband 16.08.2023 1.1 Seite 8 von 31

#### <span id="page-7-0"></span>2.3.1 Erinnerungsverfahren

 Die federführende Krankenkasse bzw. der weitere Kostenträger nach § 362 SGB V hat die Mög- lichkeit in einem optionalen Verfahren, die angefragte Krankenkasse bzw. den weiteren Kosten- träger nach § 362 SGB V an ausstehende Fälle zu erinnern. Eine Erinnerung darf von der federfüh- renden Krankenkasse bzw. dem weiteren Kostenträger nach § 362 SGB V frühestens dann ausge- löst werden, wenn die Rückmeldefrist von zwei Arbeitstagen gemäß Kapitel 7.2 der Richtlinie zu- züglich vier weiterer Arbeitstage verstrichen sind, ohne dass eine Meldung der beteiligten Kran- kenkasse bzw. des weiteren Kostenträgers nach § 362 SGB V bei der federführenden Kranken- kasse bzw. dem weiteren Kostenträger nach § 362 SGB V eingegangen ist. Zwischen zwei Erinne- rungen müssen mindestens vier Arbeitstage (Montag-Freitag) liegen. Eine Erinnerung über das maschinelle Verfahren ist nur zulässig, solange die angefragte Krankenkasse bzw. der weitere 205 Kostenträger nach § 362 SGB V noch keine Rückmeldung ("Art\_der\_Meldung" = "02") an die fe- derführende Krankenkasse bzw. dem weiteren Kostenträger nach § 362 SGB V übermittelt hat bzw. die Rückmeldung nicht im Datenbestand der federführenden Krankenkasse bzw. des weite- ren Kostenträgers nach § 362 SGB V eingegangen ist. 

210 Um eine Erinnerung zu übermitteln, muss das Kennzeichen "Erinnerungsmeldung" auf "J" für Ja gesetzt sein. Ansonsten ist der Datensatz (mit Ausnahme von der Datensatz-ID) identisch zur

Erstmeldung von der federführenden Krankenkasse bzw. dem federführenden Kostenträger nach

§ 362 SGB V zu übermitteln.

Die Rückmeldung der angefragten Kassen an die federführende Kasse muss auch in diesem Fall

für das Feld "Datensatz\_ID\_Ursprungsmeldung" die Datensatz-ID der Initialmeldung enthalten.

- Die Nutzung der Datensatz-ID der Erinnerungsmeldungen als Datensatz\_ID\_Ursprungsmeldung
- bei der Rückmeldung ist nicht zulässig.
- 

# <span id="page-7-1"></span>3. Maschinelle Feststellung der Personengleichheit

 Zur maschinellen Feststellung der Personengleichheit müssen mindestens die in diesem Abschnitt genannten Merkmale identisch sein.

- 
- Ist eines der unten genannten Felder in der Meldung einer Krankenkasse bzw. dem weiteren Kos-
- tenträger nach § 362 SGB V gefüllt und in der Meldung der anderen beteiligten Krankenkasse
- bzw. dem weiteren Kostenträger nach § 362 SGB V nicht, gelten die Inhalte als ungleich. Die Fest-
- stellung der Personengleichheit auf maschinelle Weg schlägt in diesem Fall immer fehl.
- 
- Personengleichheit kann im maschinellen Verfahren festgestellt werden, wenn mindestens die fol-
- genden personenidentifizierenden Merkmale vollständig identisch sind:

GKV-Spitzenverband 16.08.2023 1.1 Seite 9 von 31

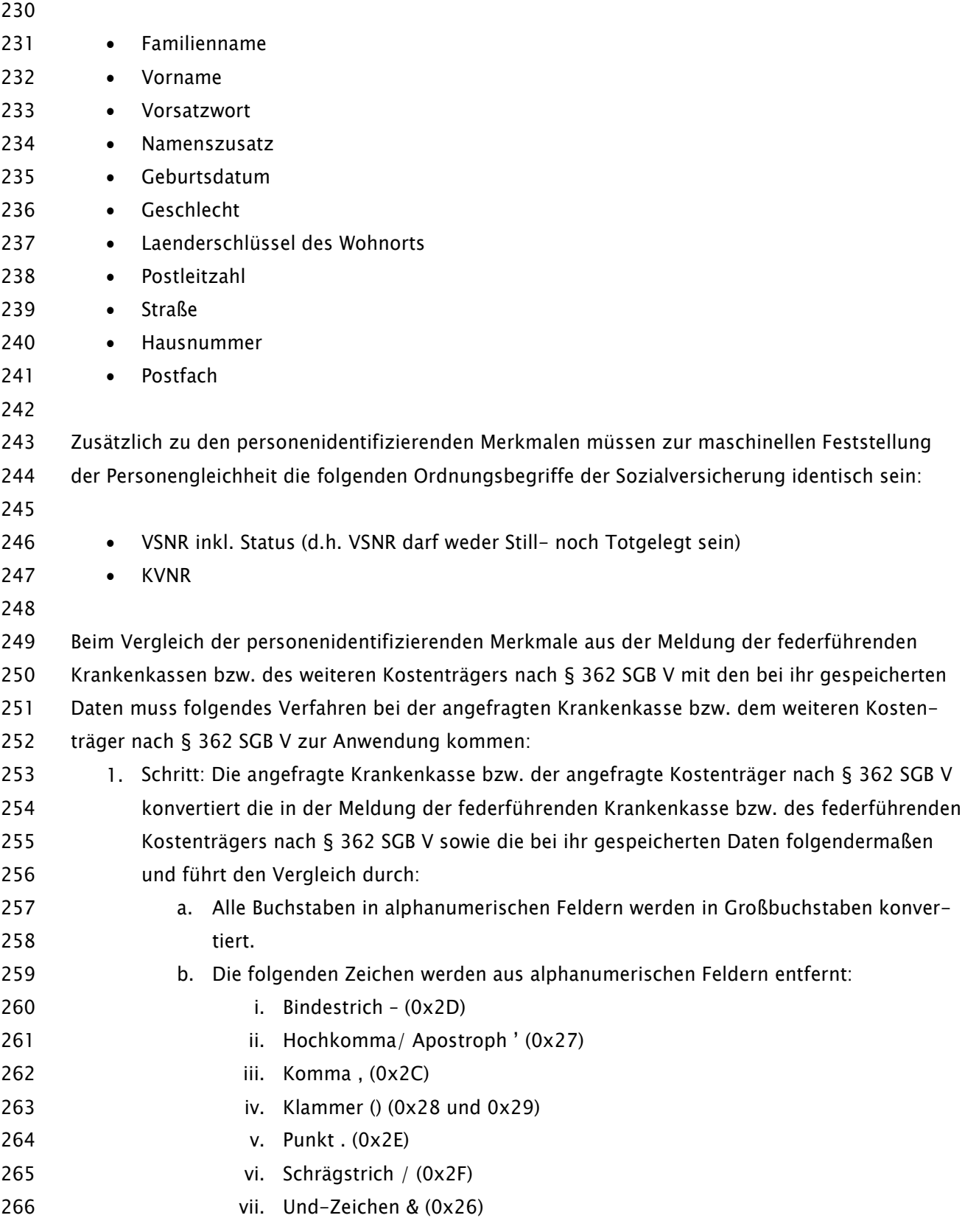

<span id="page-9-1"></span><span id="page-9-0"></span>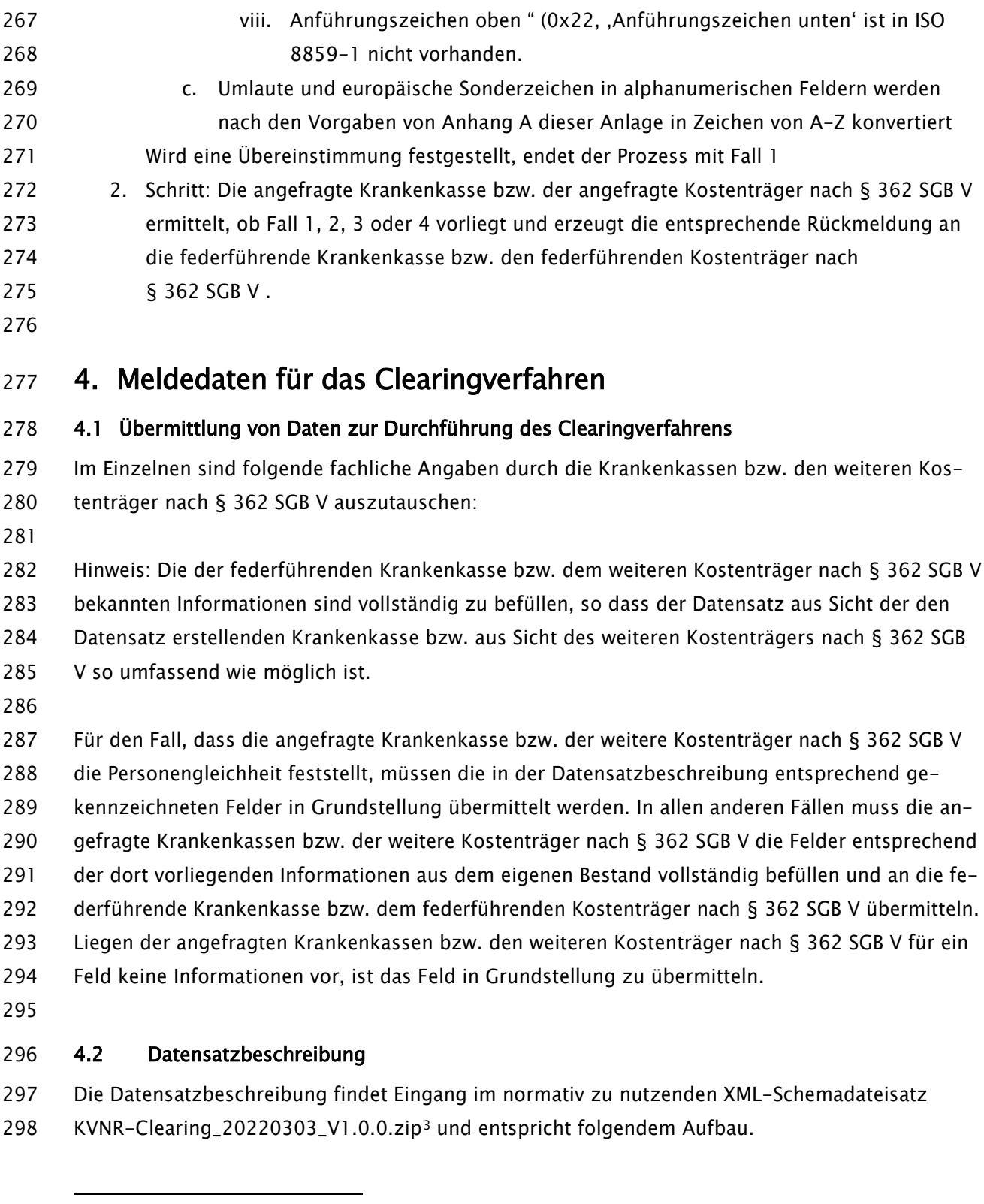

<span id="page-9-3"></span><span id="page-9-2"></span>ab 01.10.2024 entfaltet der XML-Schemadateisatz KVNR-Clearing\_20230821\_V1.0.1.zip seine Gültigkeit

GKV-Spitzenverband 16.08.2023 1.1 Seite 11 von 31

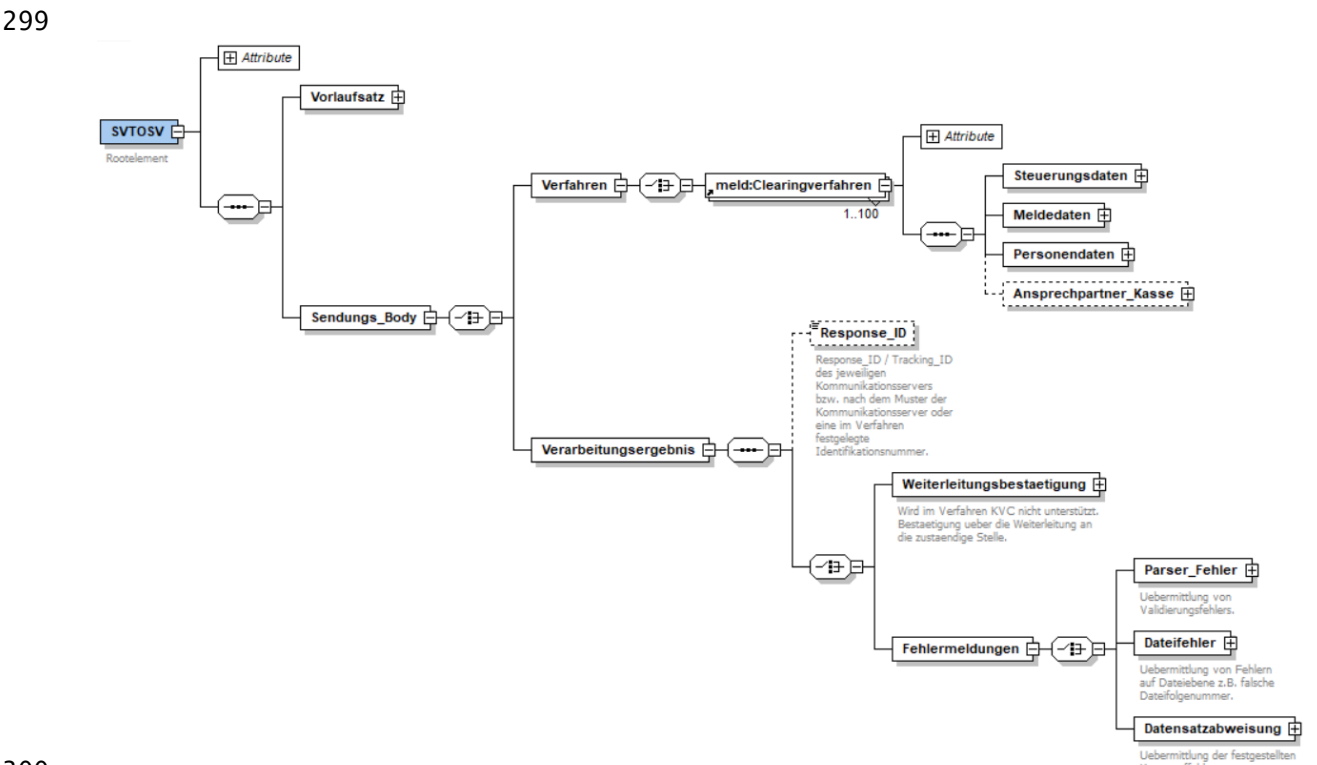

- Es sind bis zu 100 Sätze im Clearingverfahren je Datei zulässig. Die Fälle sind je empfangender
- Stelle bis zur maximalen Anzahl der Fälle zu bündeln. Bei Überschreitung der maximalen Satzan-zahl sind mehrere Dateien zu übermitteln.
- 
- Zeichendarstellung:
- an = alphanumerisches Feld
- n = numerisches Feld
- M = Mussangabe
- m = bedingte Mussangabe
- 
- Die Datenübertagung im Meldedialog erfolgt auf Grundlage von XML. Die Dateninhalte werden in
- XML-Schemata dargestellt. Für die technische Umsetzung sind diese XML-Schemata maßgeblich.
- Vor der Versendung der Meldungen ist eine Schemavalidierung durchzuführen.
- 
- 

GKV-Spitzenverband 16.08.2023 1.1 Seite 12 von 31

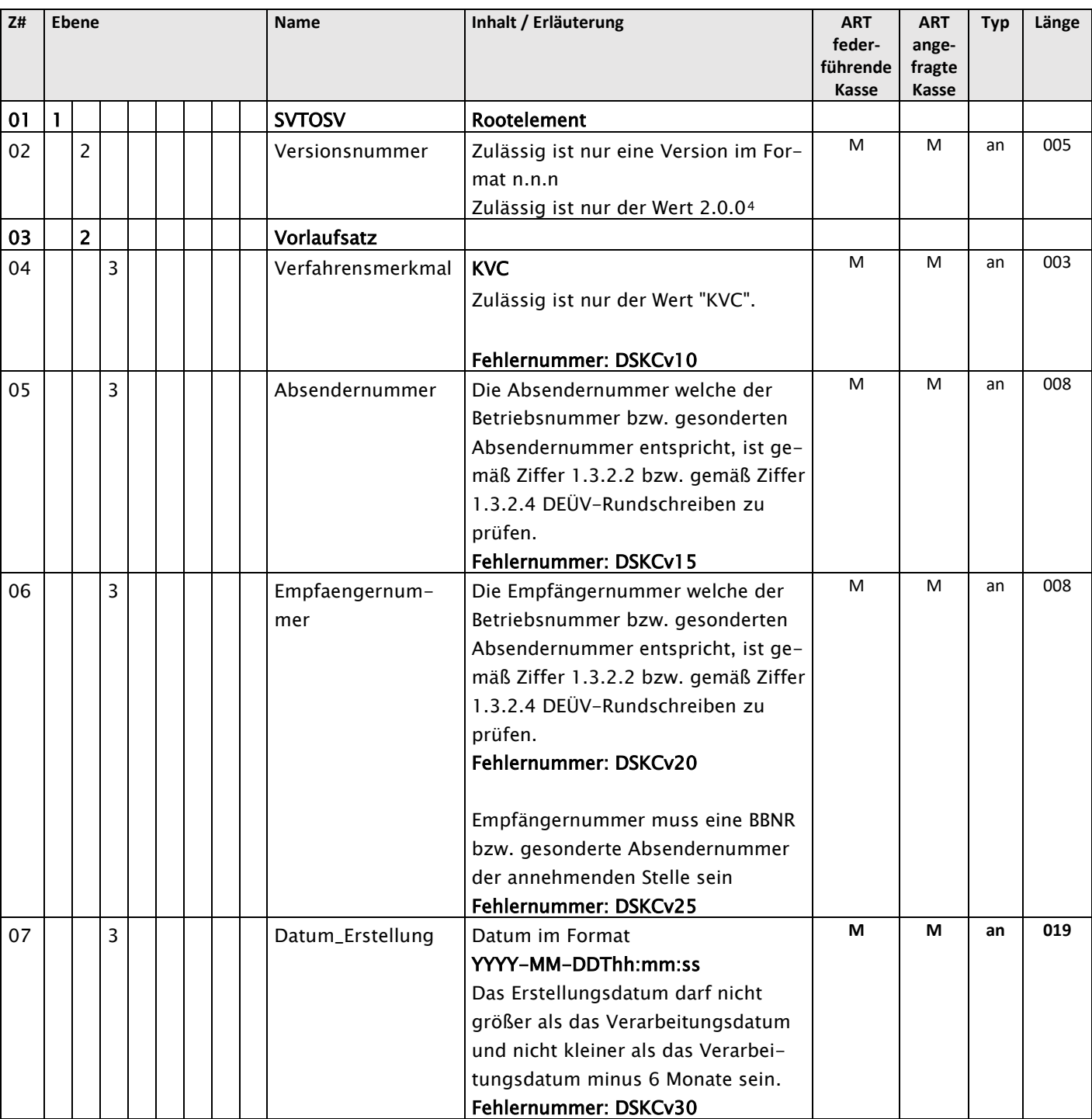

## <span id="page-11-0"></span>317 4.2.1 Sendungsheader

<span id="page-11-1"></span><sup>4</sup> ab 01.10.2024 Wert 2.0.1

-

### GKV-Spitzenverband 16.08.2023 1.1 Seite 13 von 31

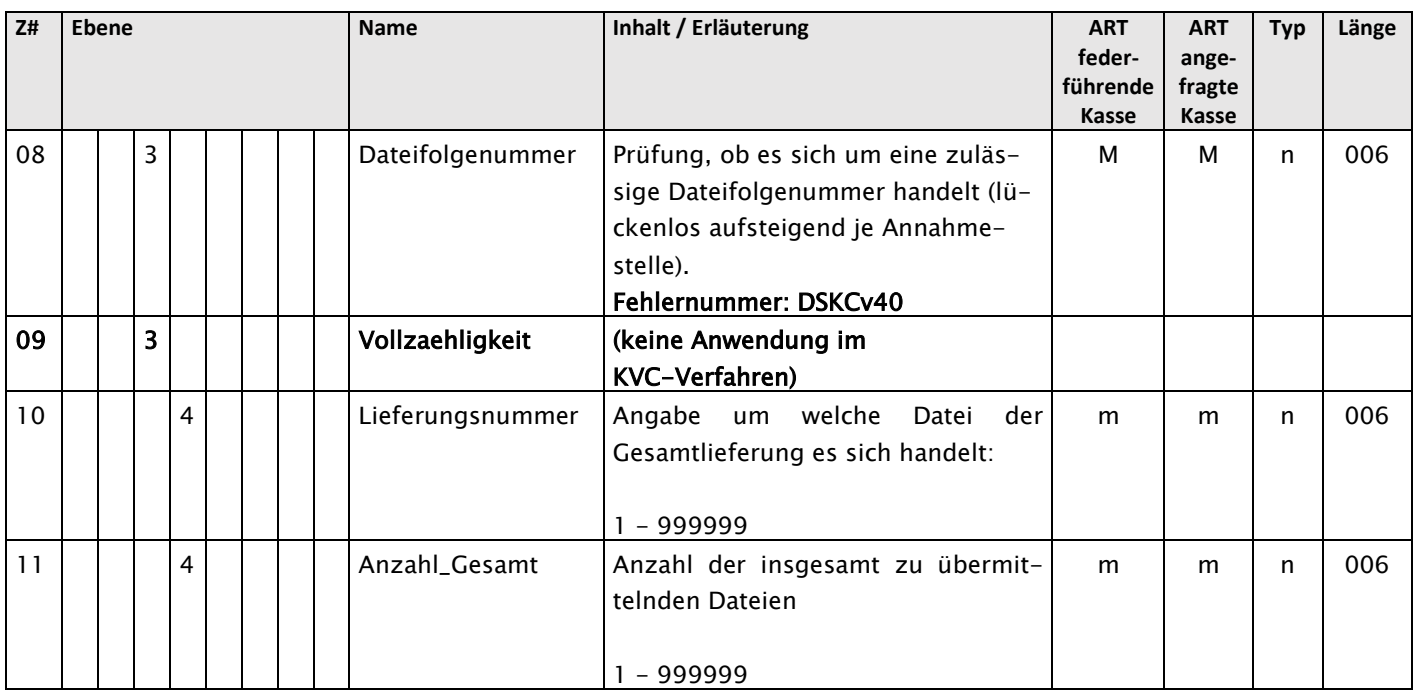

318

## <span id="page-12-0"></span>319 4.2.2 Sendungsbody - Verfahren

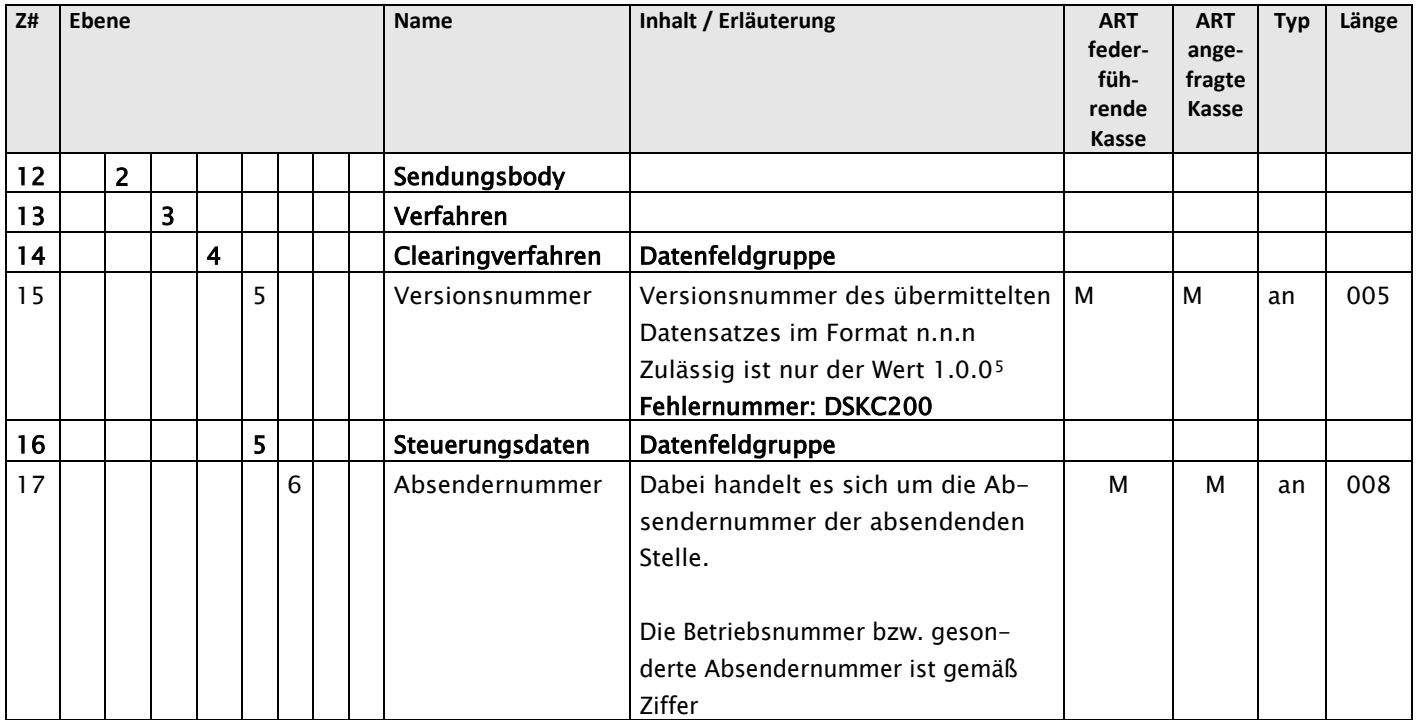

<u> 1980 - Johann Barnett, fransk kongre</u>

<span id="page-12-1"></span>-

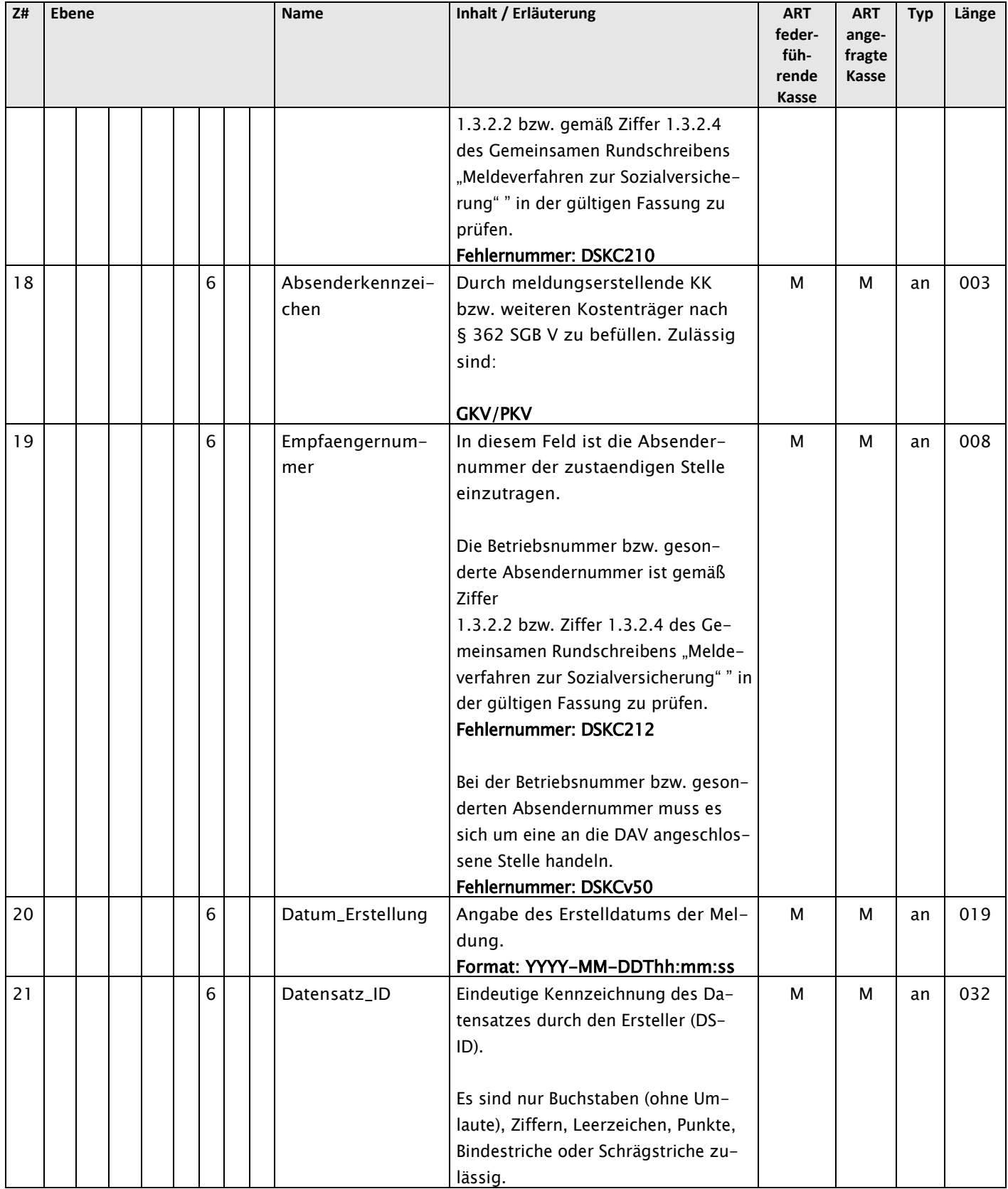

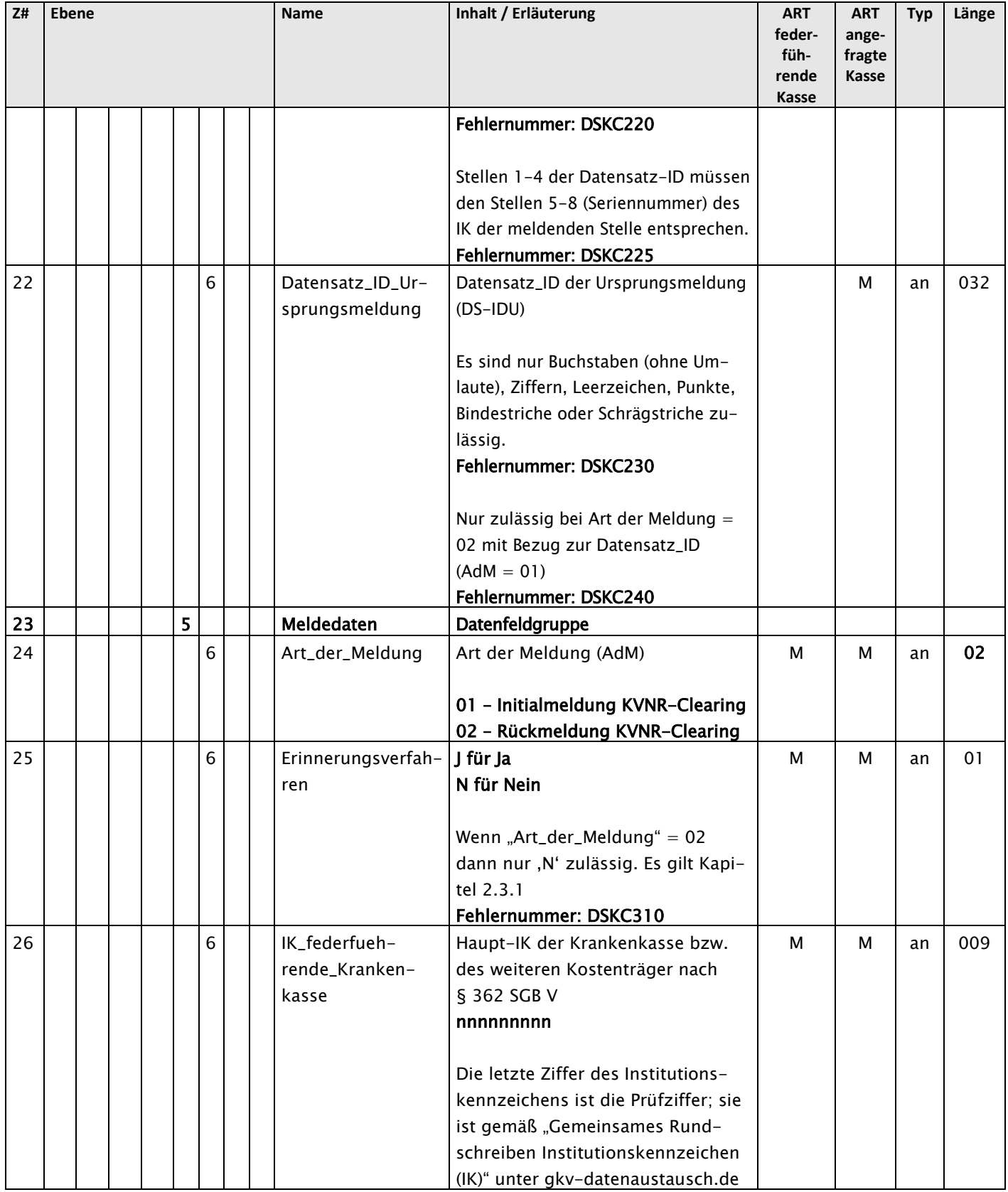

### GKV-Spitzenverband 16.08.2023 1.1 Seite 16 von 31

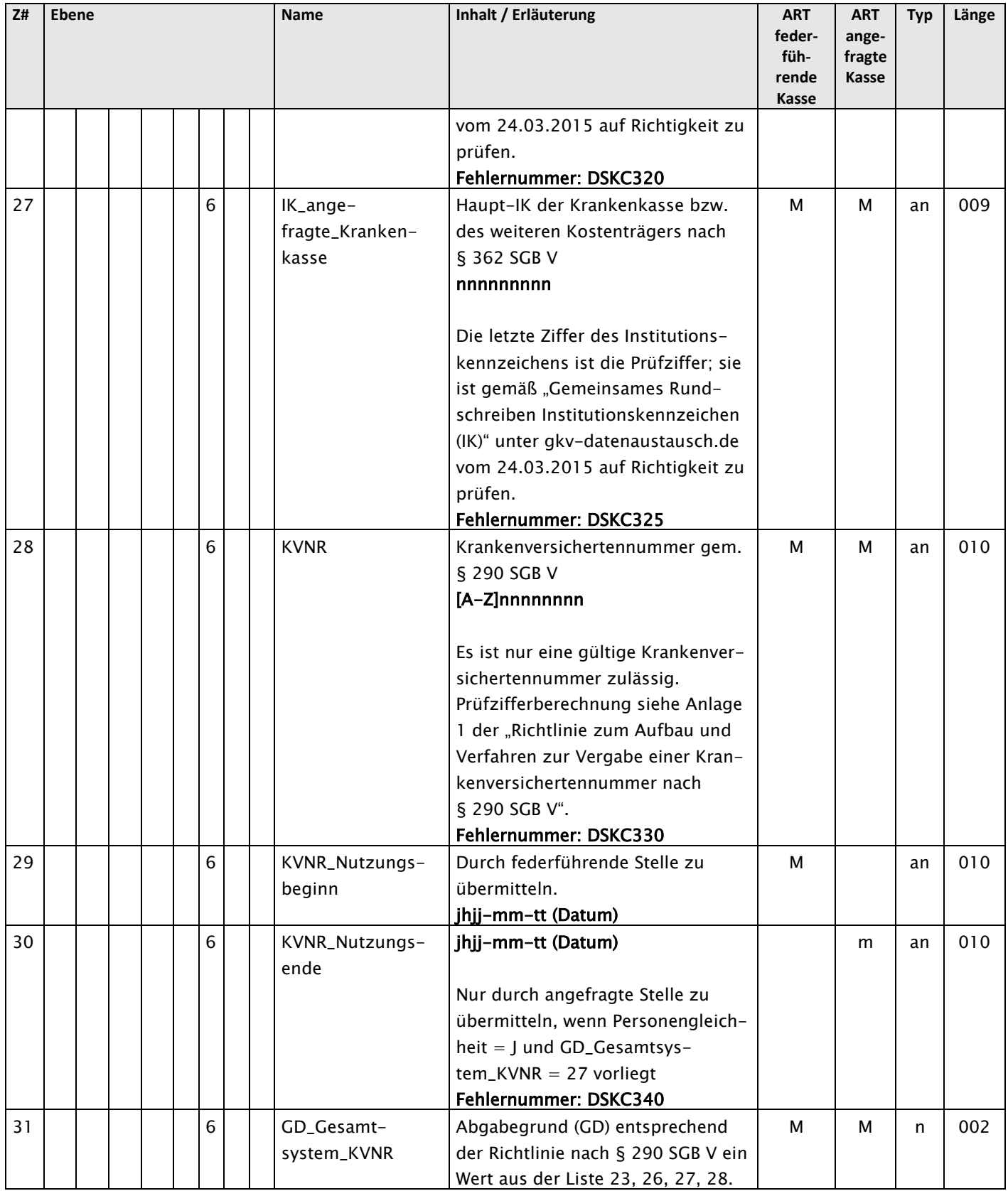

GKV-Spitzenverband 16.08.2023 1.1 Seite 17 von 31

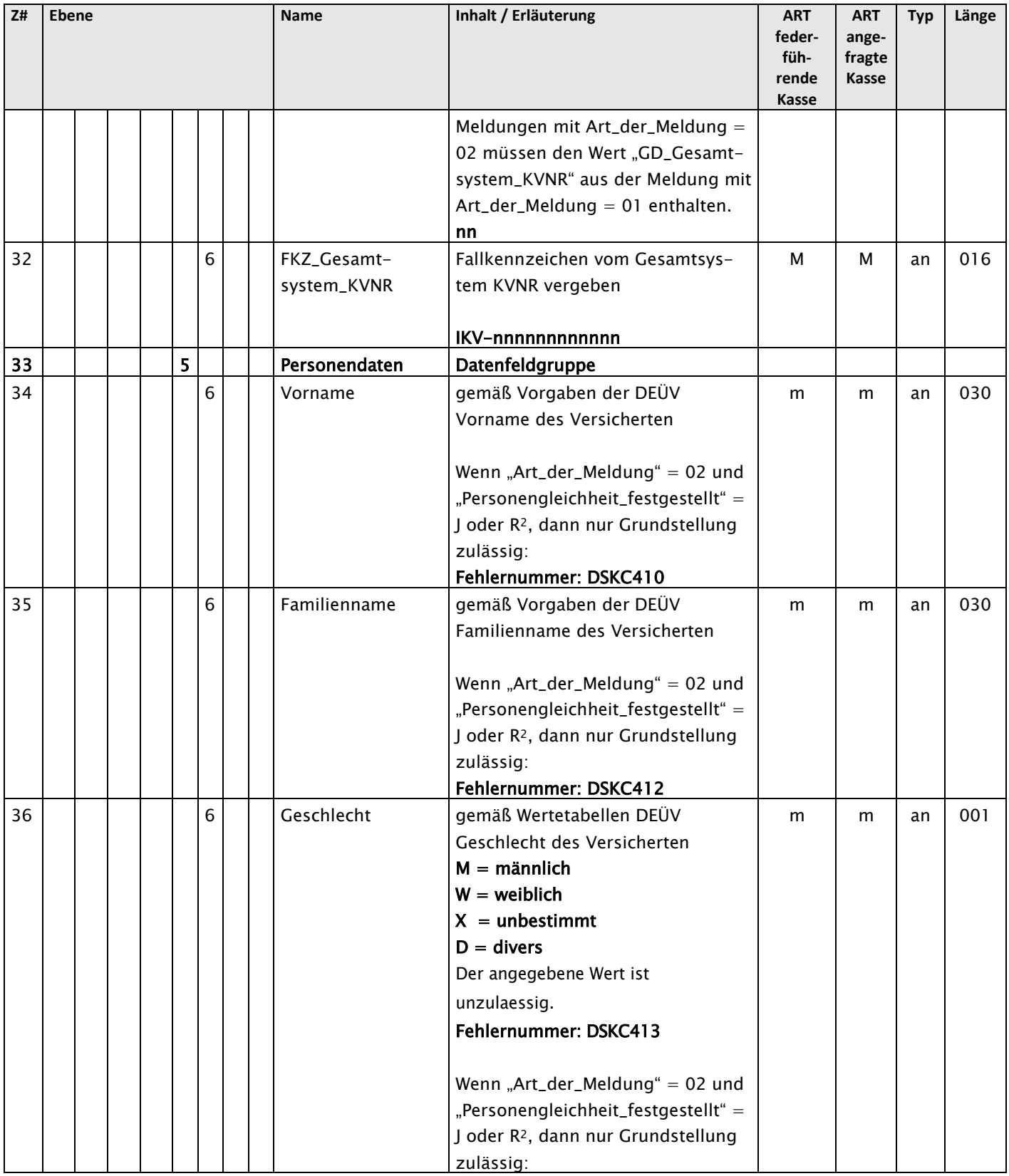

### GKV-Spitzenverband 16.08.2023 1.1 Seite 18 von 31

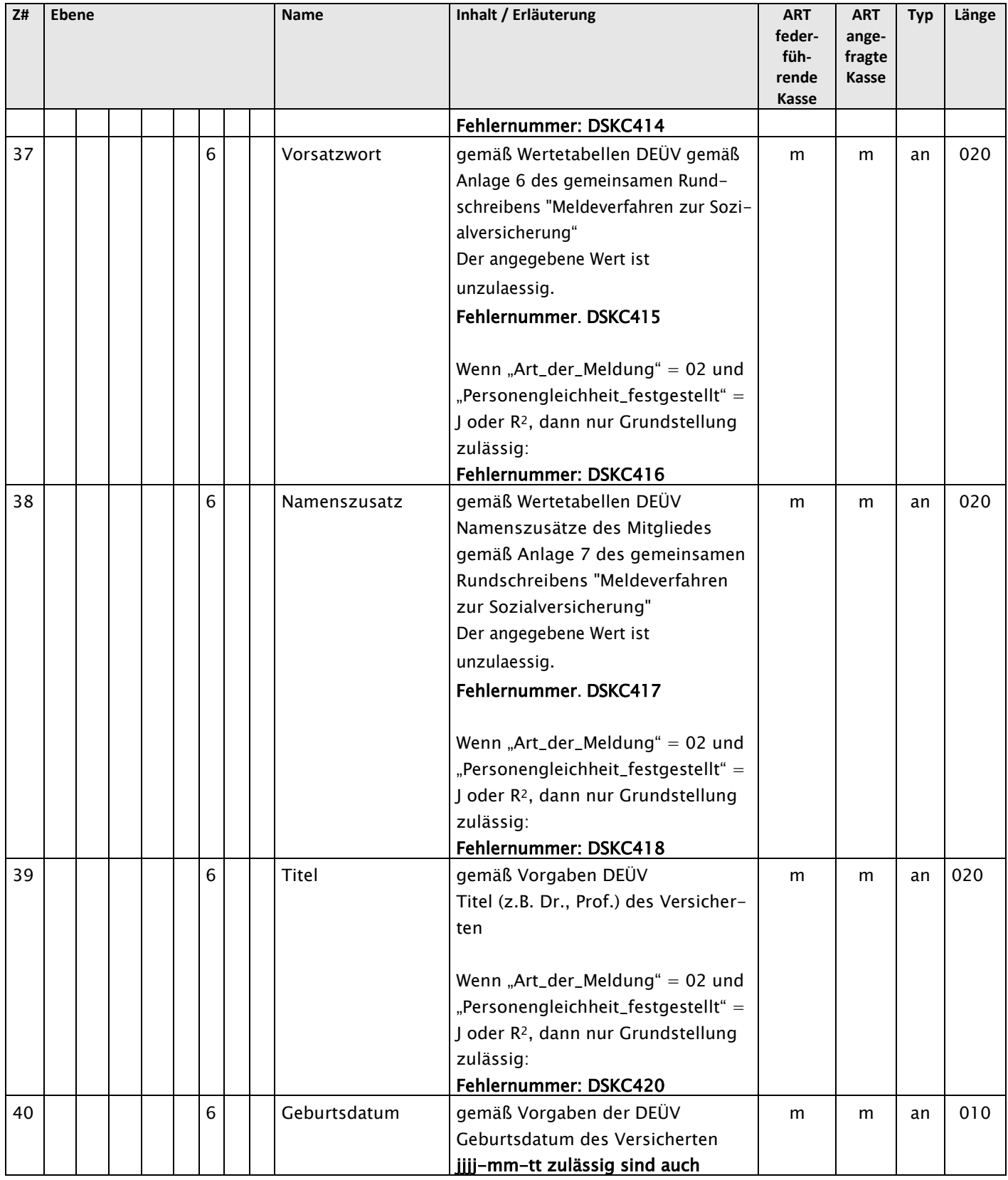

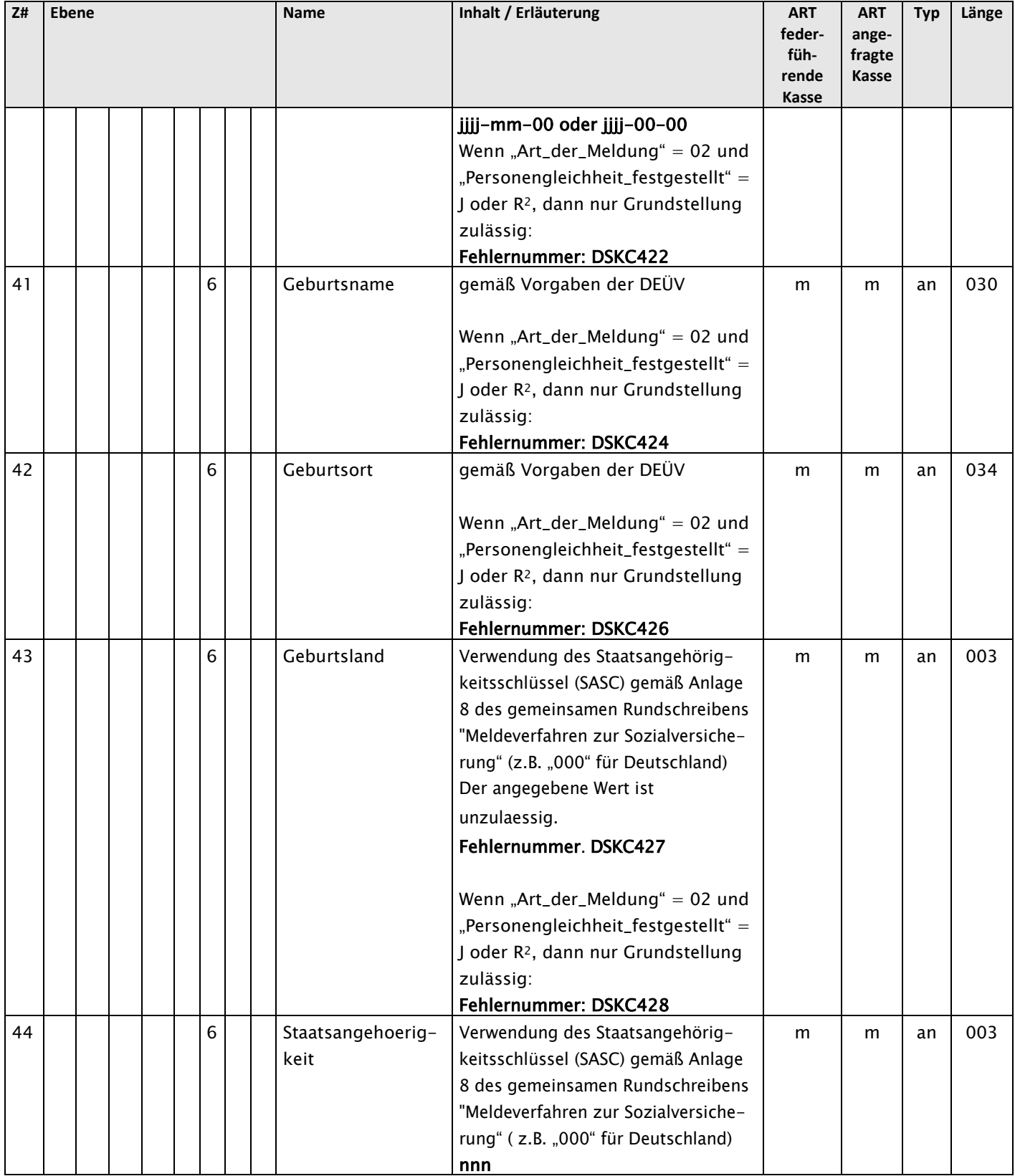

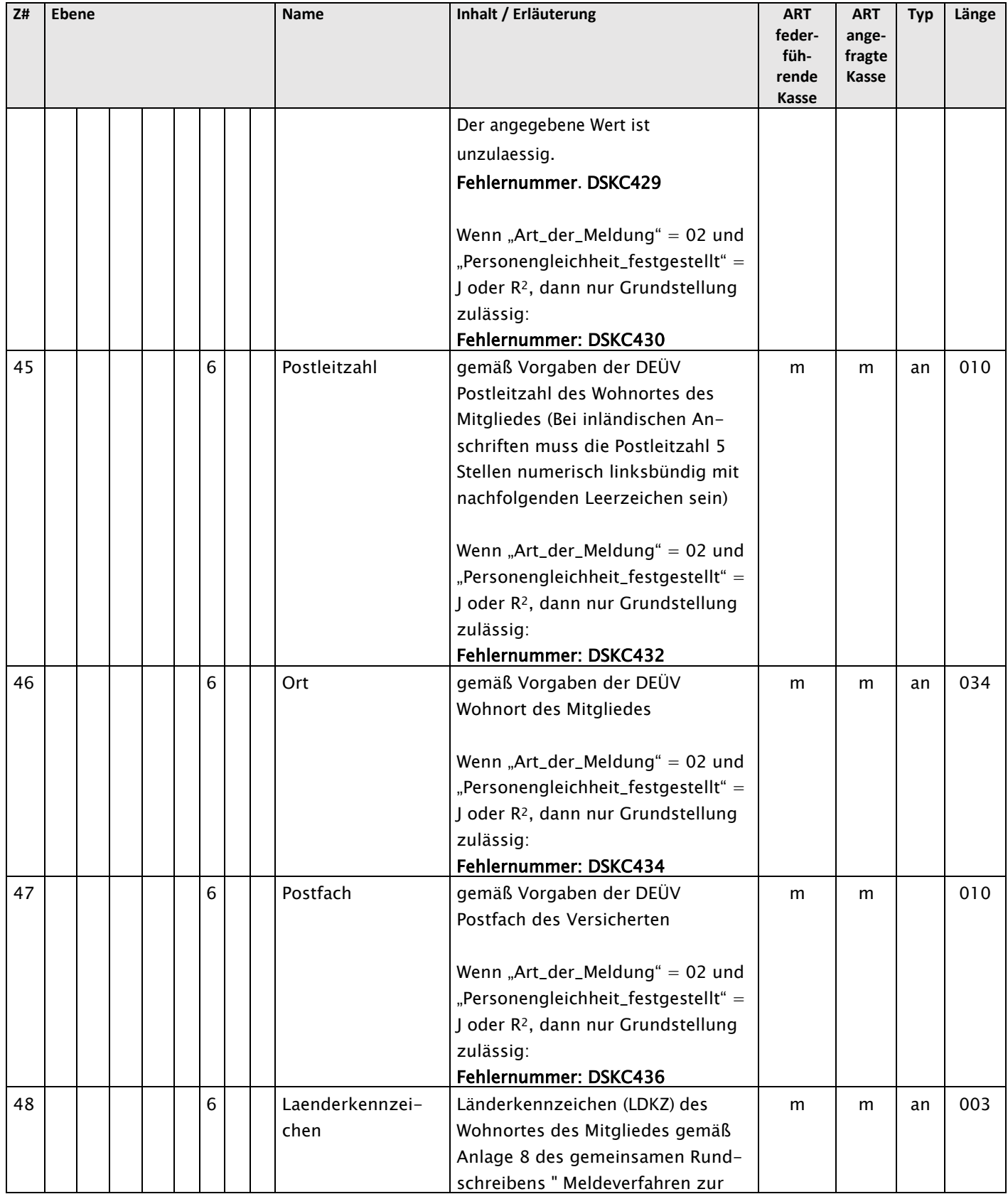

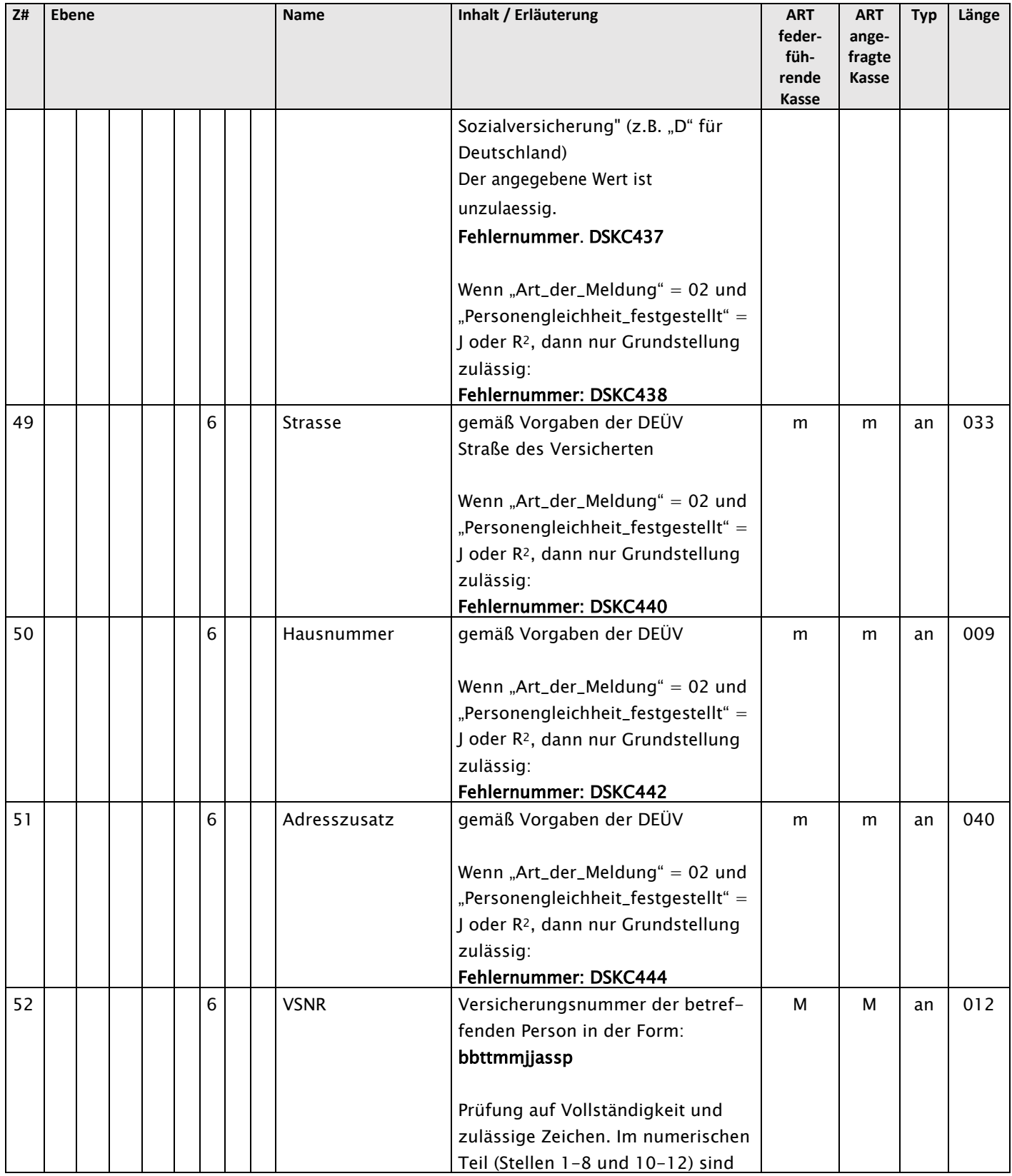

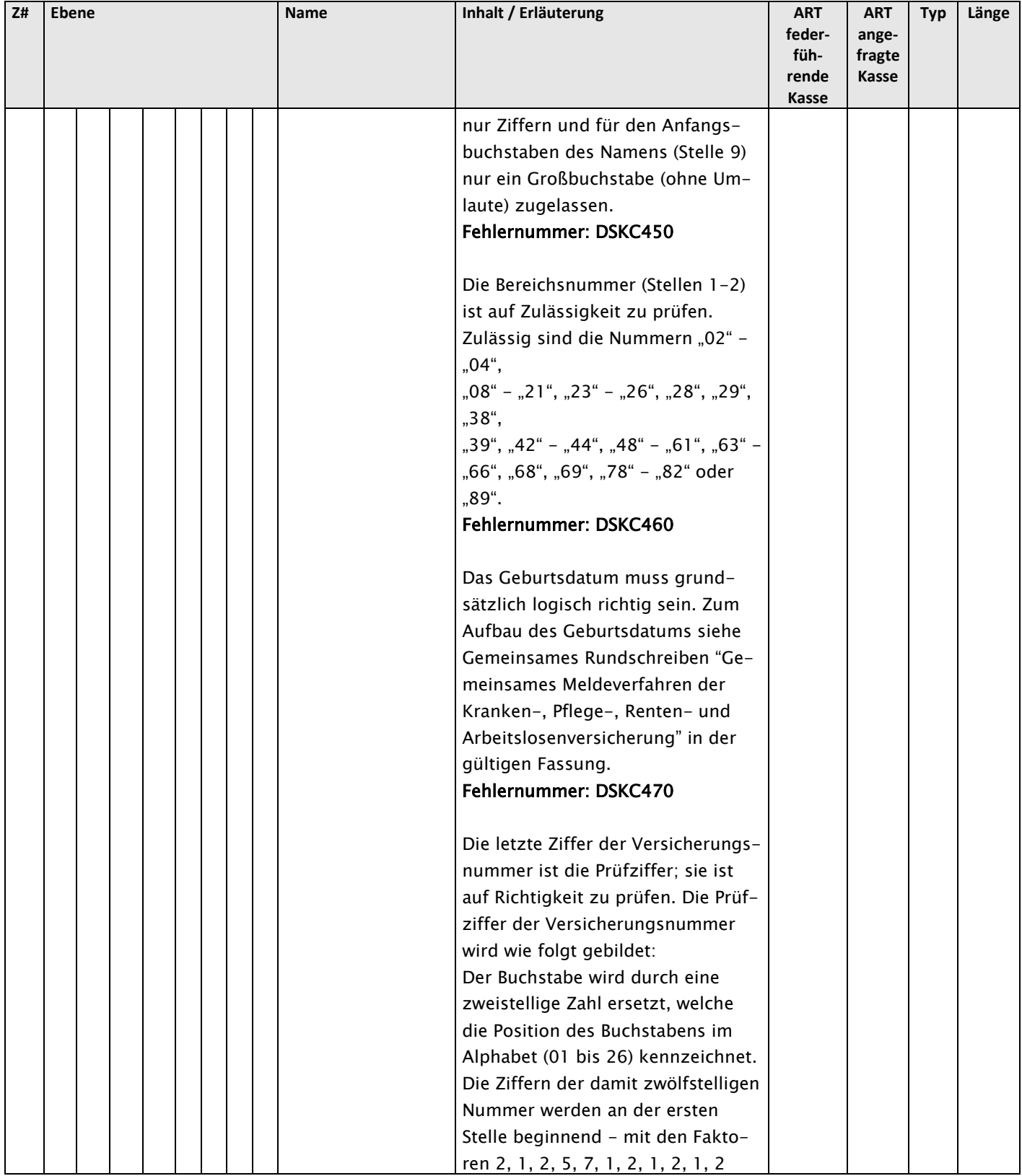

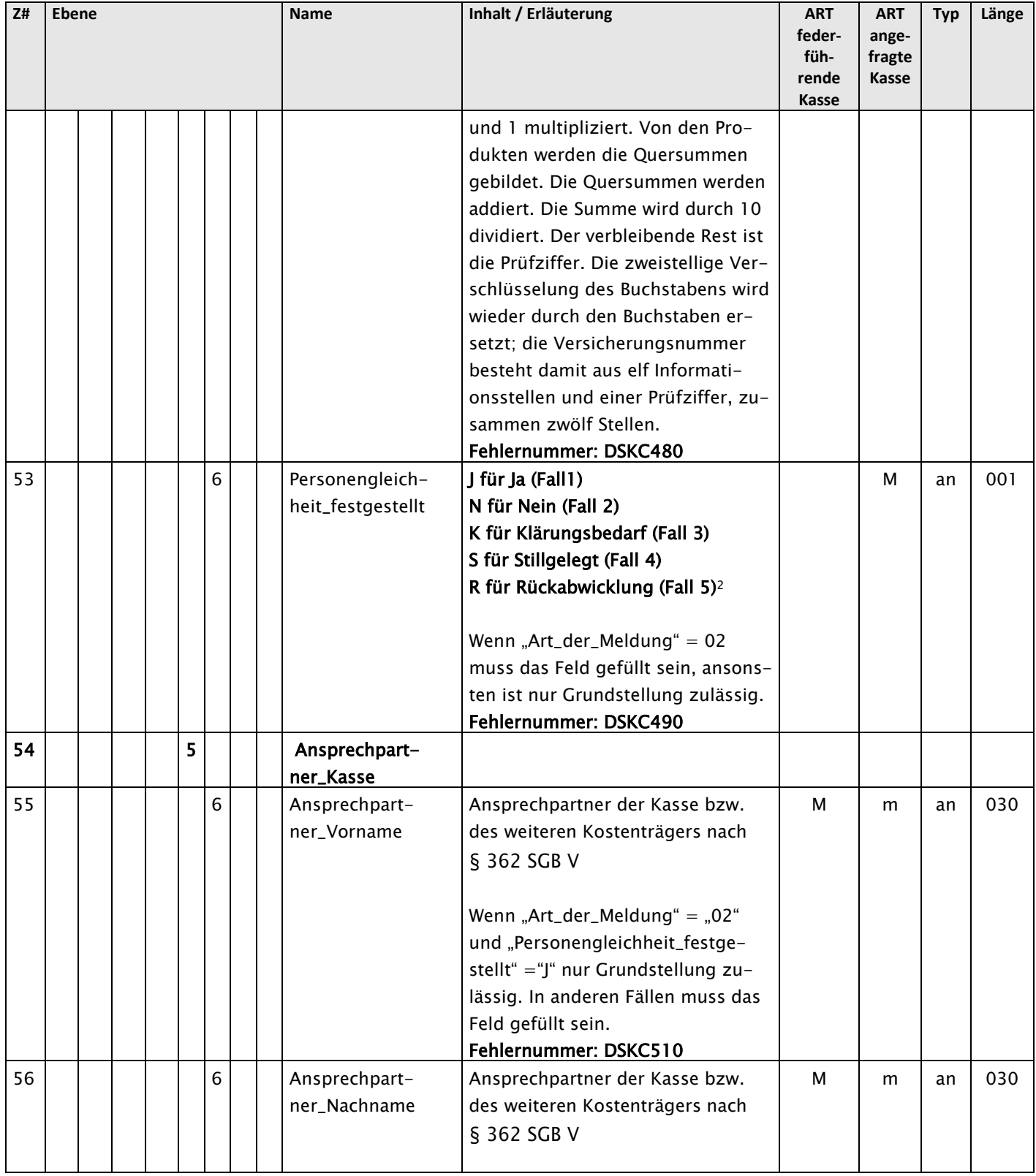

### GKV-Spitzenverband 16.08.2023 1.1 Seite 24 von 31

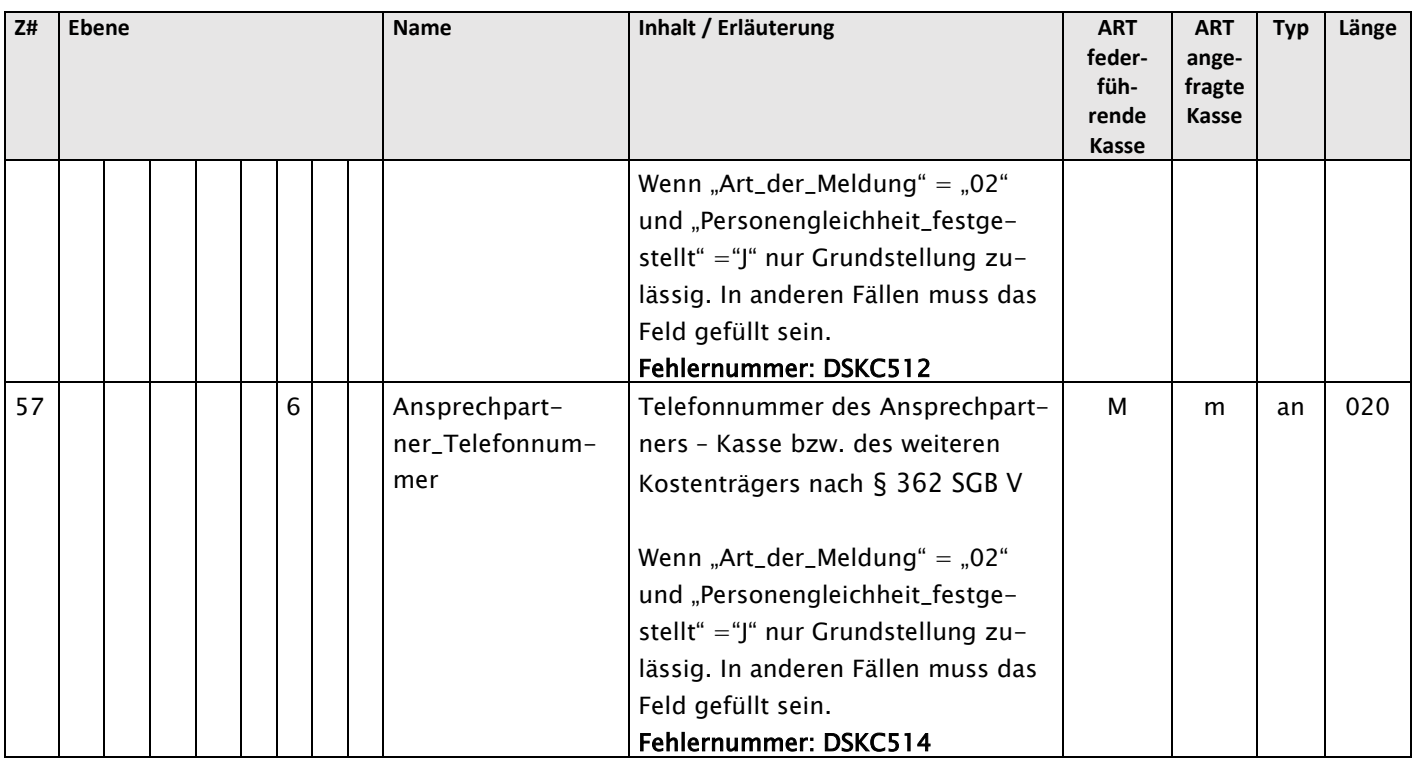

320

## <span id="page-23-0"></span>321 4.2.3 Sendungsbody - Verarbeitungsergebnis

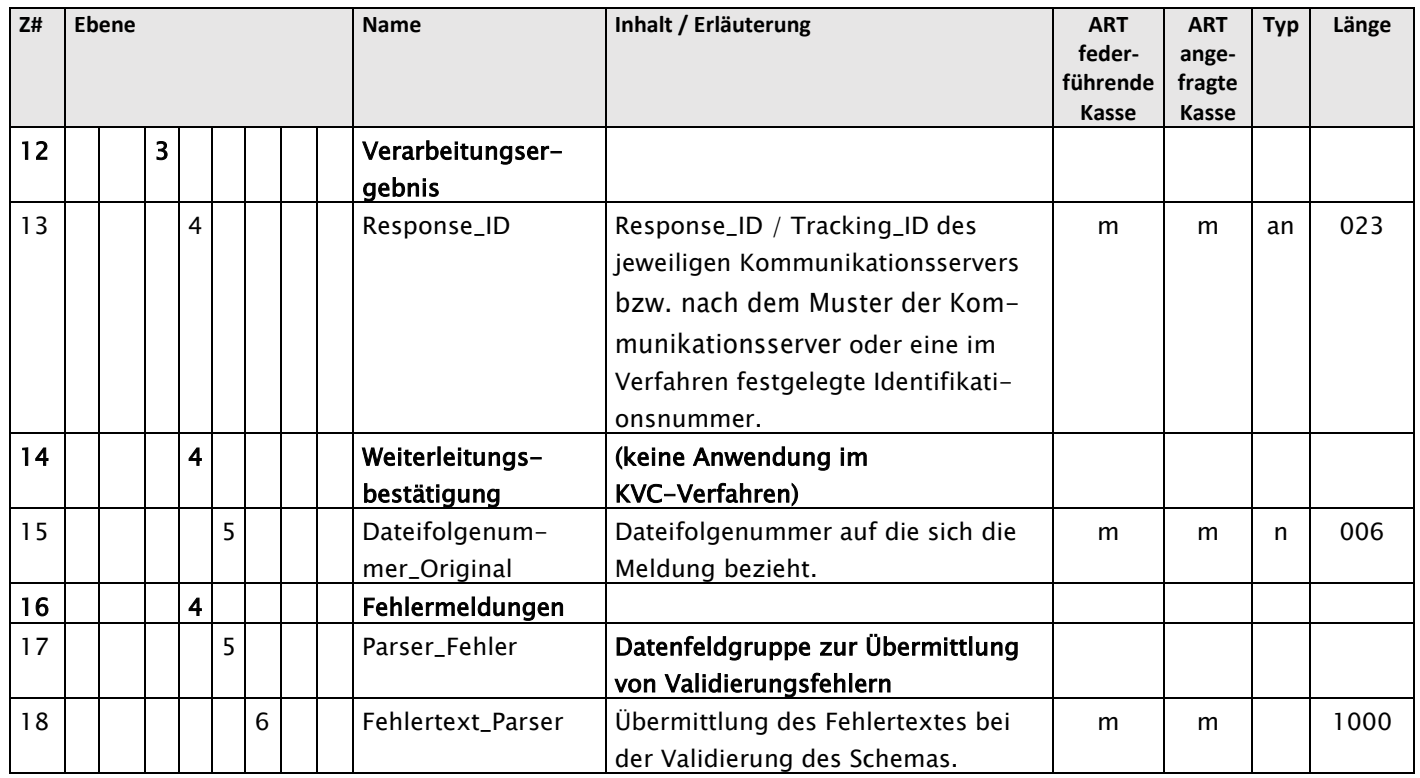

GKV-Spitzenverband 16.08.2023 1.1 Seite 25 von 31

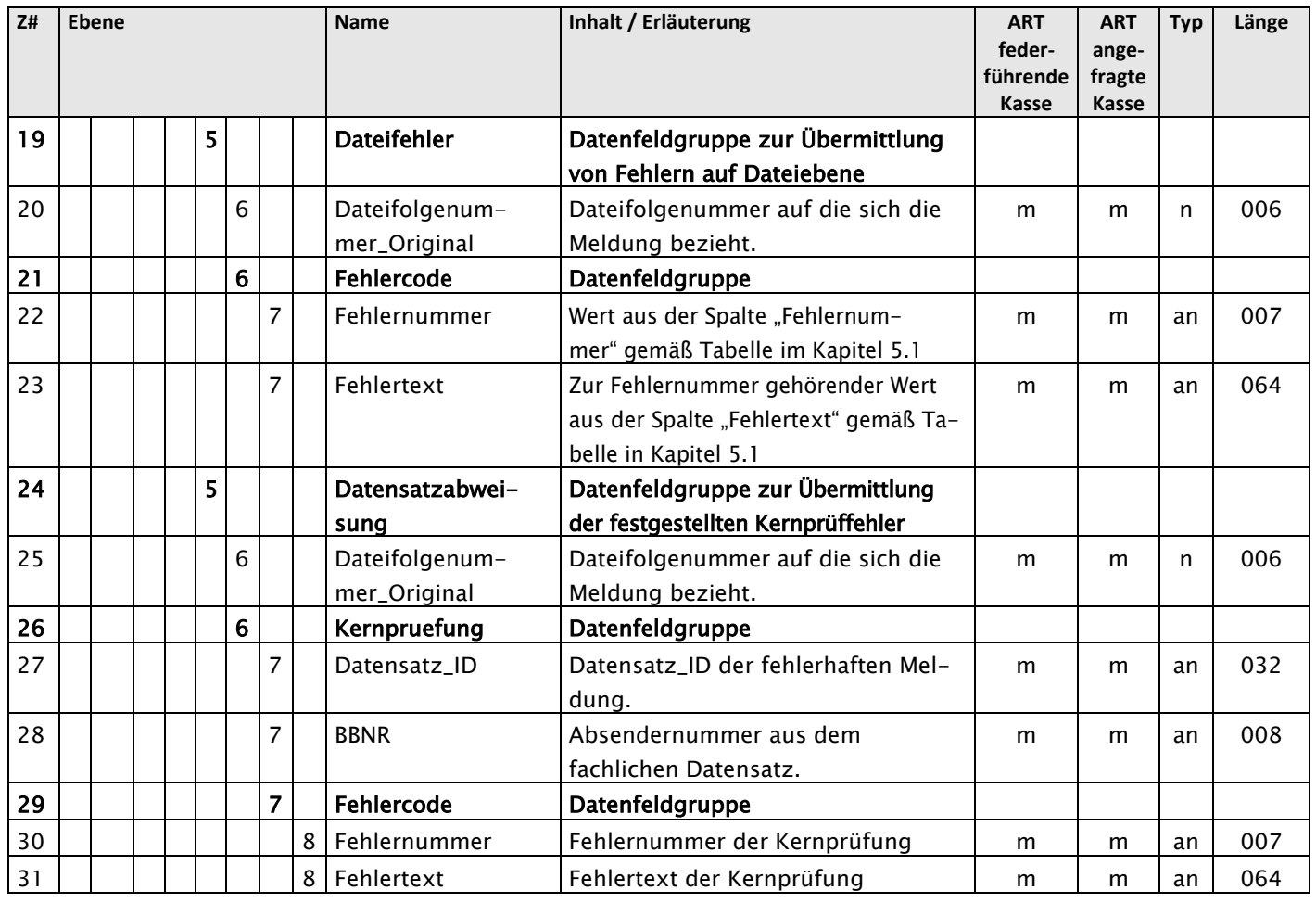

322

323

GKV-Spitzenverband 16.08.2023 1.1 Seite 26 von 31

## <span id="page-25-0"></span><sup>324</sup> 5. Fehlerprüfungen und Fehlerverfahren

 Eine Schemavalidierung ist vor Übertragung der Datei von der absendenden und vor Verarbeitung der Datei von der annehmenden Krankenkasse bzw. von dem annehmenden Kostenträger nach § 362 SGB V durchzuführen. Im Falle von Fehlern bei der Schemavalidierung darf kein Versand er- folgen. Dateien mit fehlerhaftem Schema müssen von der annehmenden Krankenkasse bzw. dem annehmenden Kostenträger nach § 362 SGB V abgelehnt werden. Sie dürfen nicht weiterverarbei-tet werden.

331

#### <span id="page-25-1"></span>332 5.1 Parserfehler

333 Um dem Ersteller der Nachricht das Auffinden des Fehlers zu erleichtern, ist bei einer Annahme-

334 verweigerung auf Grund einer fehlgeschlagenen Schemavalidierung der Parser-Fehlertext zu 335 übermitteln.

336

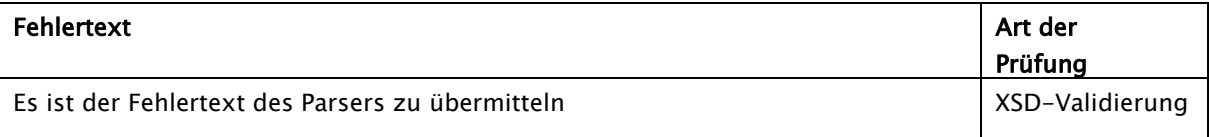

337

#### <span id="page-25-2"></span>338 5.2 Dateifehler

- 339 Zudem können Dateifehler mit folgenden V-Fehler auftreten. Diese müssen individuell bei der
- 340 Datenannahme abgefangen werden. Sie werden über die in Kapitel 4.2 beschriebene Fehlerstruk-
- 341 tur zurückgemeldet.
- 342

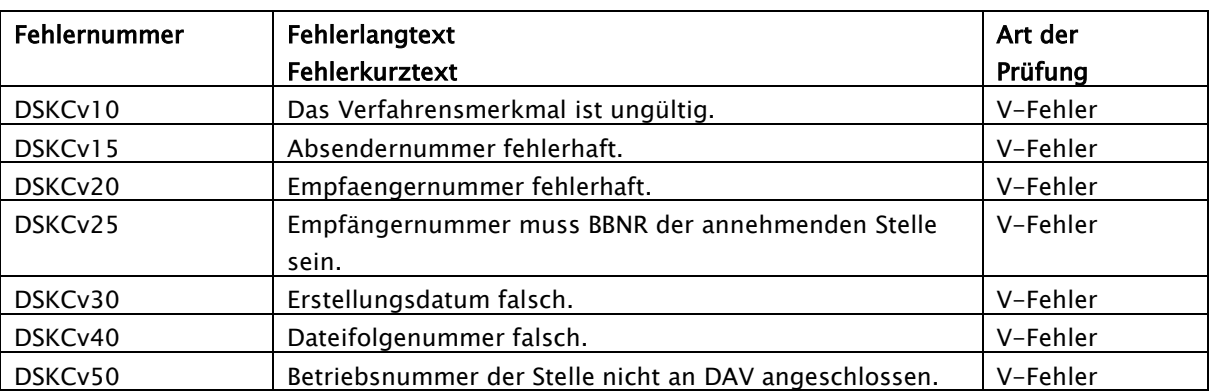

343

344

GKV-Spitzenverband 16.08.2023 1.1 Seite 27 von 31

### <span id="page-26-0"></span>345 5.3 Kernprüfungen

- 346 Es sind Kernprüfungen durchzuführen. Es gelten die Vorgaben in Kapitel [4](#page-9-0) bzgl. der durchzufüh-
- 347 renden Art der Prüfung.
- 348

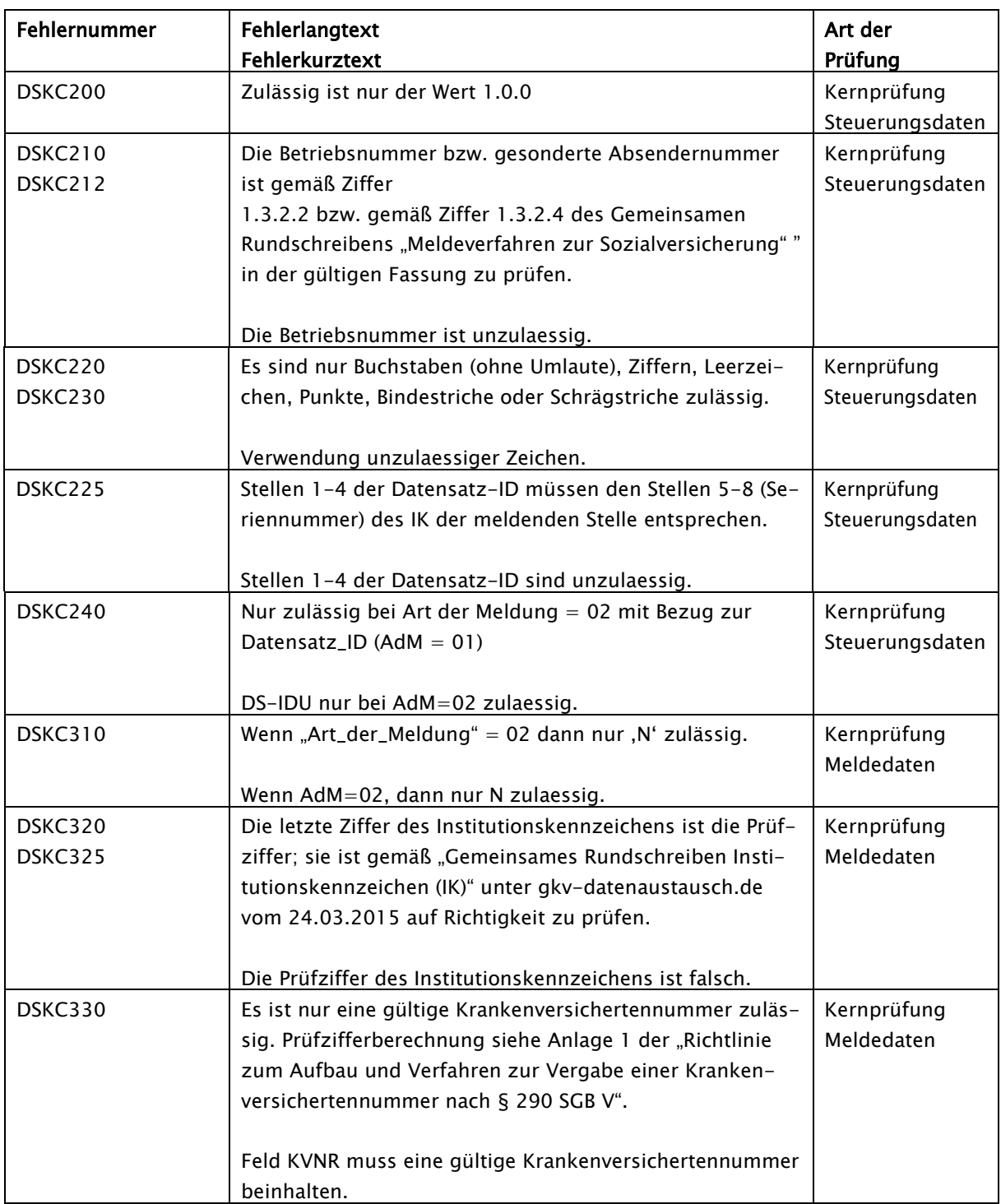

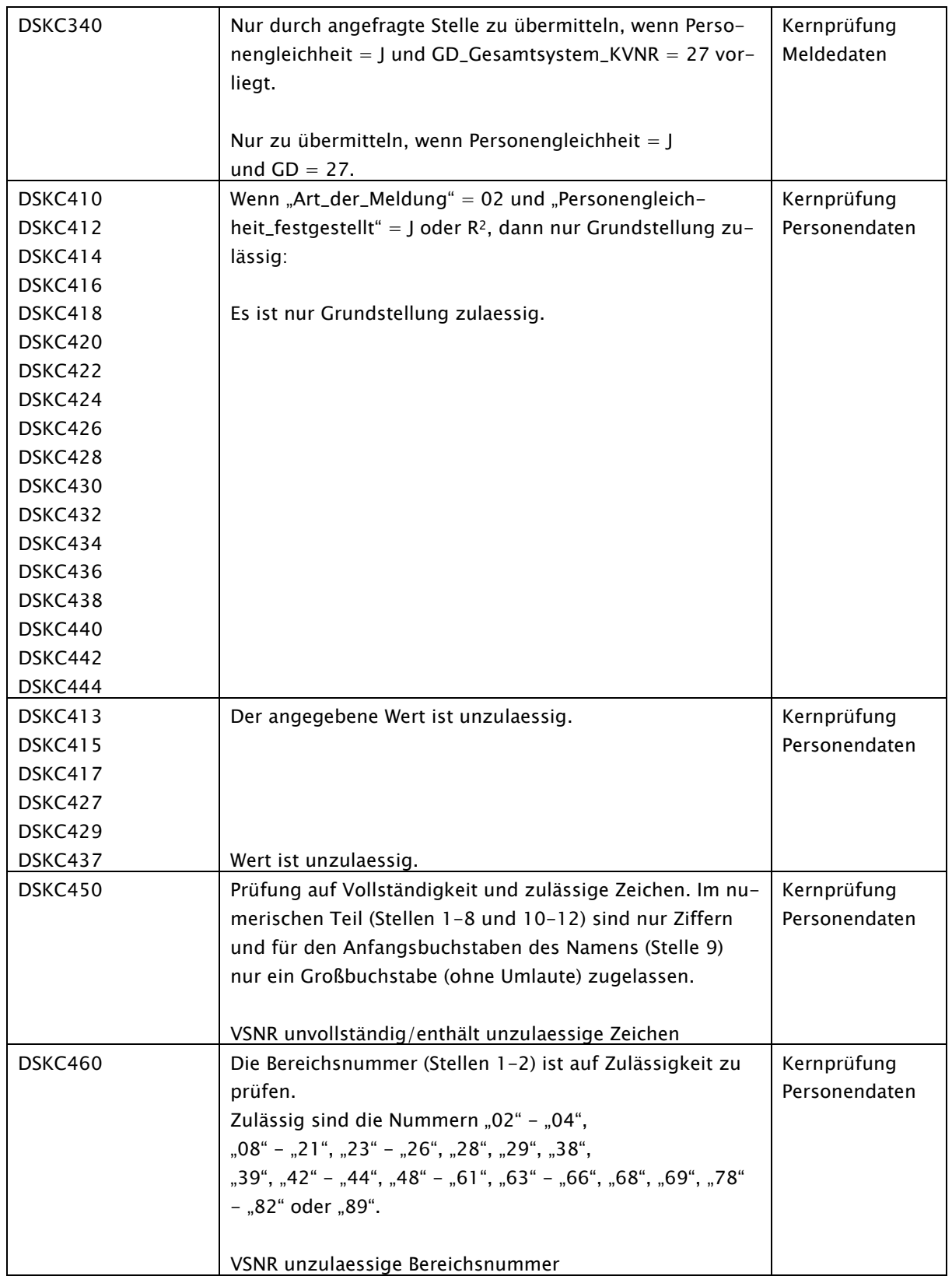

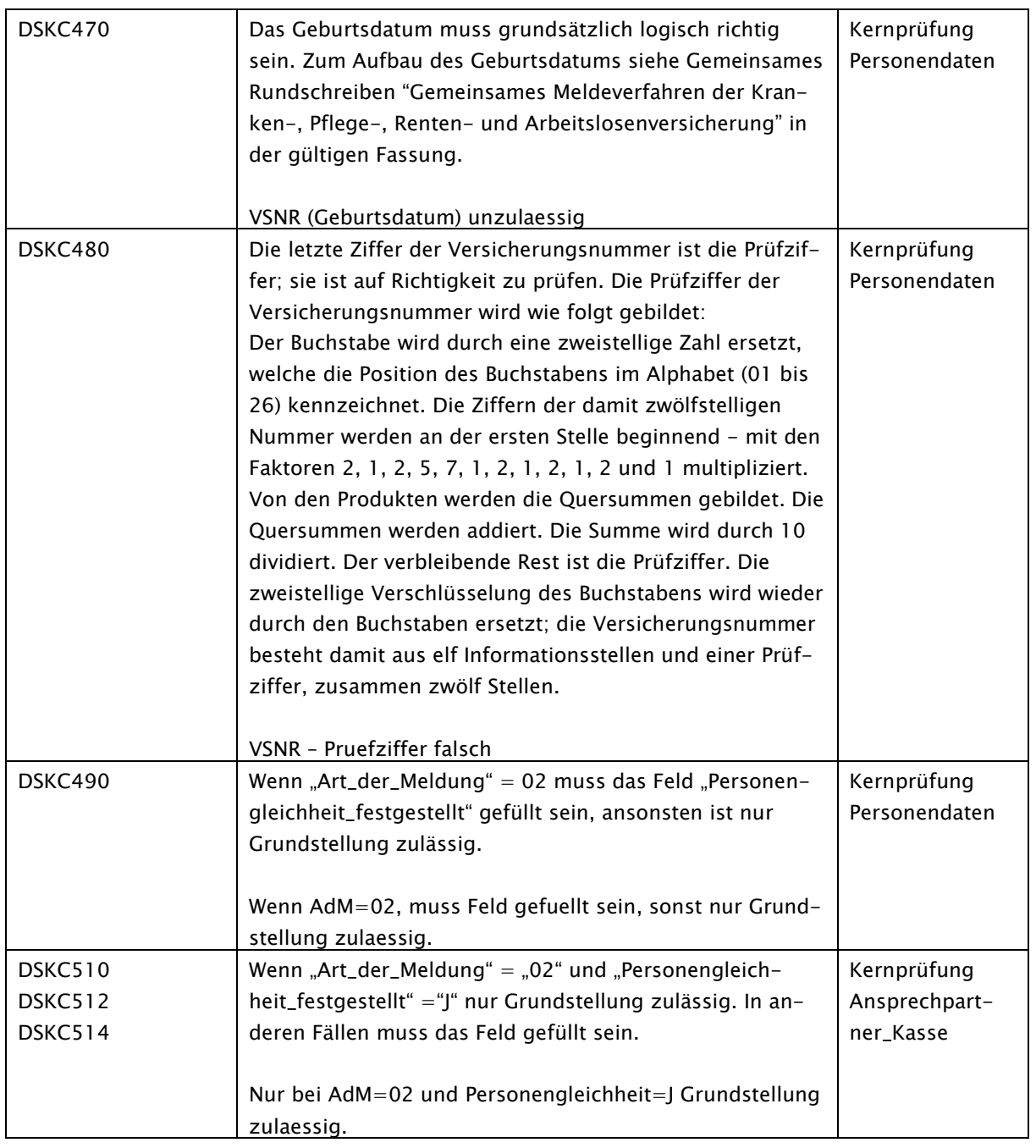

349

350

GKV-Spitzenverband 16.08.2023 1.1 Seite 30 von 31

## <span id="page-29-0"></span>6. Übermittlungsart und Datenstruktur

 Die Übermittlung der Daten erfolgt durch eine gesicherte und verschlüsselte sftp-Datenübertra- gung (nach Vorgaben "Gemeinsame Grundsätze Technik für die elektronische Datenübermittlung gemäß § 95 SGB IV") über die etablierten Wege durch die Datenannahme- und -weiterleitungs- stellen in der direkten, unmittelbaren Kommunikation der Krankenkassen und weiteren Kosten- träger nach § 362 SGB V miteinander. Die federführende Krankenkasse und die weiteren Kosten- träger nach § 362 SGB V kommunizieren auf diesem Weg direkt mit der angefragten Kranken- kasse bzw. dem weiteren Kostenträger nach § 362 SGB V. Das Gesamtsystem KVNR ist am Infor- mationsaustausch nicht beteiligt. Der Datenaustausch im KVC-Verfahren innerhalb der GKV folgt dem Muster der Verfahrens FAMI, KVKV sowie KWR. Somit sind die DAVen auch im KVC-Verfahren eingebunden. Grundlage ist die Übertragung per KKS mit Auftragssatz als flache Datei sowie die Nutzdatei als xml-Datei. Für den xml-Datenaustausch zwischen Krankenkassen und den weiteren Kostenträger nach § 362 SGB V werden Vorgaben aus anderen xml-Verfahren mit einem einheitlichen Header verwendet. Der xml-Header enthält einen Vorlaufsatz. Der xml-Body enthält die Daten für das Clearingver-

fahren sowie das Fehlerverfahren. Das in dieser Anlage genannte XML-Schema ist verbindlich zu

nutzen.

Die zu übermittelnden XML-Dateien dürfen ausschließlich im Encoding ISO-8859-1 erstellt wer-

- den.
- 

GKV-Spitzenverband 16.08.2023 1.1 Seite 31 von 31

# <span id="page-30-0"></span><sup>373</sup> 7. Anhang A – Normative Vorgaben zur Umsetzung europäischer

# <sup>374</sup> Sonderzeichen

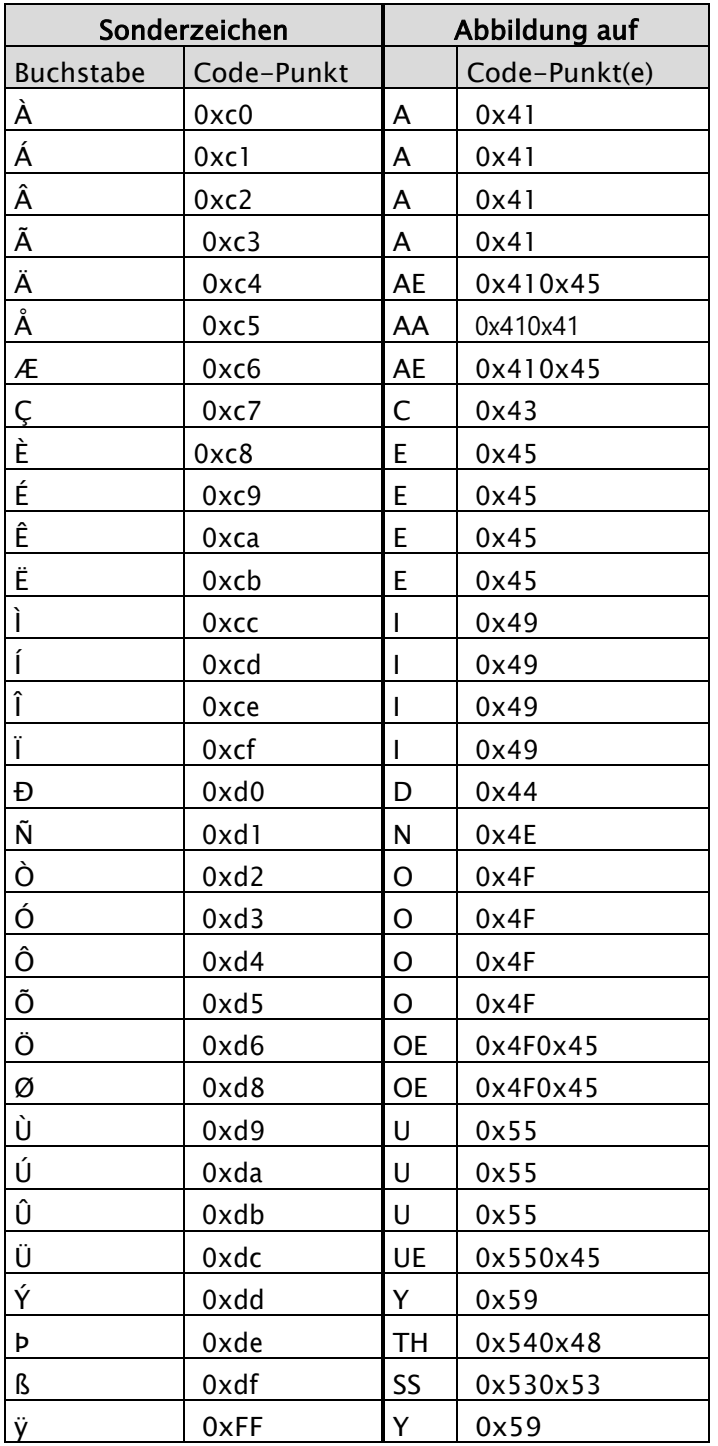